## UNIVERSIDADE FEDERAL FLUMINENSE

## RAFAEL MOREIRA SAVELLI

Visualização de Vegetação em Terrenos Utilizando as de pendentes da Posição do Observadores da Posição do Observadores da Posição do Observadores da Posição do

> NITERÓI 2008

### UNIVERSIDADE FEDERAL FLUMINENSE

## RAFAEL MOREIRA SAVELLI

## Visualização de Vegetação em Terrenos Utilizando as de pendentes da Posição do Observadores da Posição do Observadores da Posição do Observadores da Posição do

Dissertação de Mestrado submetida ao Programa de Pós-Graduação em Computação da Universidade Federal Fluminense omo requisito par
ial para a obtenção do título de Mestre. Área de on
entração: Computação Visual e Interfaces.

Anselmo Antunes Montenegro

Co-orientador: Roberto de Beau
lair Seixas

> NITERÓI 2008

## Visualização de Vegetação em Terrenos Utilizando Té
ni
as Dependentes da Posição do Observador

Rafael Moreira Savelli

Dissertação de Mestrado submetida ao Programa de Pós-Graduação em Computação da Universidade Federal Fluminense omo requisito par
ial para a obtenção do título de Mestre.

Aprovada por:

D.S
. Anselmo Antunes Montenegro (Presidente) / IC-UFF - Universidade Federal Fluminense

D.S
. Esteban Walter Gonzalez Clua / IC-UFF - Universidade Federal Fluminense

D.S
. Aura Con
i / IC-UFF - Universidade Federal Fluminense

D.S
. Roberto de Beau
lair Seixas / IMPA - Instituto de Matemáti
a Pura e Apli
ada

Ph.D. Paulo Cezar Pinto Carvalho / IMPA - Instituto de Matemáti
a Pura e Apli
ada

Niterói, 24 de novembro de 2008.

Dedi
o ordialmente este trabalho aos meus pais pois, por inúmeras razões, sem eles, eu não teria tido ondições de realizá-lo.

# **Agradecimentos**

Devo, em primeiro lugar, agrade
er aos meus orientadores os Doutores Anselmo Antunes Montenegro e Roberto de Beau
lair Seixas por toda a
essoria prestada e pelo importante apoio nas prin
ipais de
isões tomadas durante o trabalho.

Ao professor externo à Universidade Federal Fluminense, o Ph.D. Paulo Cezar Pinto Carvalho, por a
reditar nesse trabalho e por se juntar prontamente à ban
a avaliadora tão logo quando soli
itado.

Aos professores Doutores Esteban Walter Gonzalez Clua e Aura Con
i, pelas ontribuições que ajudaram na produção desse texto.

À Paula Frederi
k por toda ajuda no ampo de onhe
imento té
ni
o durante toda a fase de implementação deste trabalho.

Ao amigo de longa data Gustavo Henrique Soares de Oliveira Lyrio por me ajudar em vários problemas e dificuldades encontradas durante a elaboração deste trabalho.

Ao amigo Sérgio Ri
ardo Carlos, suporte do laboratório Visgraf situado no Instituto de Matemáti
a Pura e Apli
ada, o qual me ajudou sempre pronta e diretamente todas as vezes em que lhe solicitei.

À minha namorada, Mar
ela Oliveira Imaginário pois, sem seu apoio, arinho, ompreensão e paciência eu certamente não teria conseguido superar o momento mais contundente de toda a minha vida.

À minha amiga Juliana de Carvalho Ralha, não só pela prodigiosa e antiga amizade, mas também pela ajuda e apoio nos momentos mais difí
eis.

À Angela Regina de Medeiros Correia Dias e Maria de Almeida Freitas da se
retaria da pós-graduação, pela amizade e pelo exelente trabalho administrativo.

Aos amigos Mar
elo Marzam, Mark Joselli, Simone Silva e todos os outros do Instituto de Computação, pela ompanheirismo e amizade vivida durante todo o período de estudo.

## Resumo

Visualizadores de terrenos om objetos tem se mostrado uma importante ferramenta om muitas apli
ações em diversas áreas do onhe
imento. Entretanto, o uso desses visualizadores ainda é limitado, já que há muitos asos em que são utilizados dados omplexos e reais. Nessas ondições, tende-se a ter uma enorme quantidade de informação de modo que nem mesmo os atuais dispositivos gráficos disponíveis conseguem manipulá-las constantemente, consistindo portanto, em um verdadeiro desafio para a computação gráfica.

Esse trabalho mostra omo onstruir uma omplexa visualização de terreno em três dimensões, extraindo numerosos dados de vegetação a partir da própria imagem de satélite do terreno. É mostrado também, omo armazenar e visualizar digitalmente esses objetos de vegetação, utilizando estruturas de dados omplexas omo a quadtree.

Assim, o objetivo prin
ipal desta dissertação é de apresentar soluções que vão preen cher algumas dificuldades e faltas existentes no processo de renderização, investigando e analisando diversas formas de tornar possível ou ao menos viável a visualização de terrenos om grande quantidade de objetos.

## **Abstract**

Terrain visualization with obje
ts has be
ome an important tool with a large number of applications in many different knowledgement fields. However, the usage of such tools are still limited, be
ause there are many ases where omplex and real informations must be handled. In su
h onditions, a large amount of data are expe
ted and even modern graphi
al resour
es are not apable to deal with it onstantly, onsisting in a big hallenge to graphi
al omputing.

This work shows how to build a omplex visualization of three dimensioned terrains by extra
ting a large number of vegetation data from its own digital satellite images. It shows also how can we store and visualize these data, according to complexes data structures like a *quadtree*.

Thus, the main obje
tive of this dissertation is to present solutions to some of these problems by investigating and analysing different ways of making the whole visualization process viable, even if a large amount of objects is used. To be more specific, this work deals with the problem of terrain visualization with a large number of vegetation features extra
ted from real satellite images.

# Palavrashave

- 1. Featured Terrain Visualization
- 2. Digital Satellite Image
- 3. 3D Obje
ts Modeling
- 4. Real Time Rendering
- 5. Image Based Rendering

# Glossário

<span id="page-8-0"></span>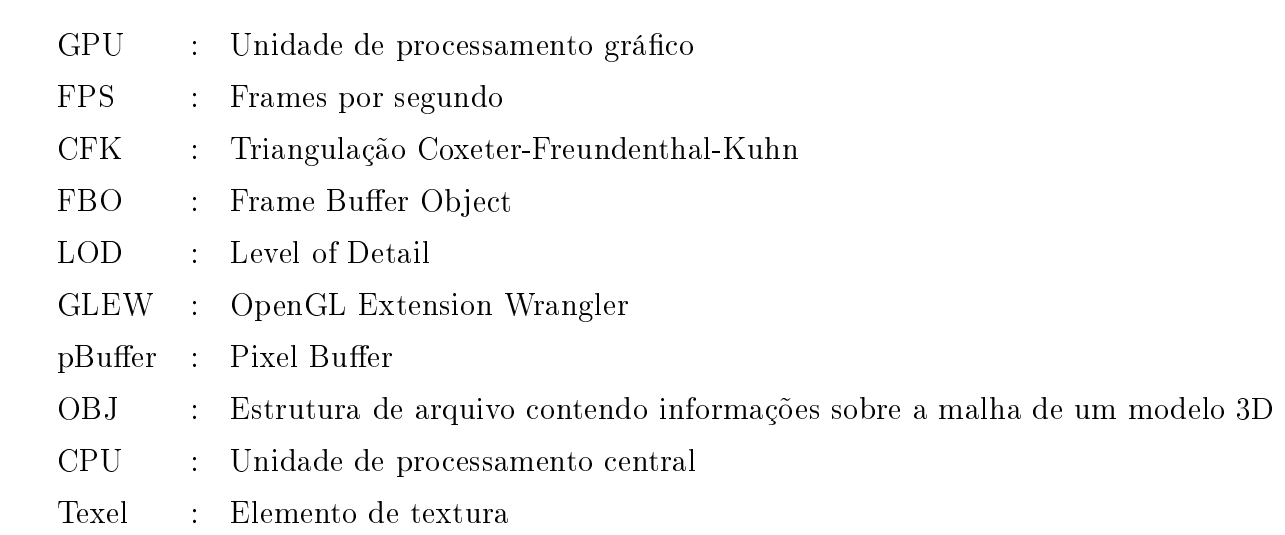

# Sumário

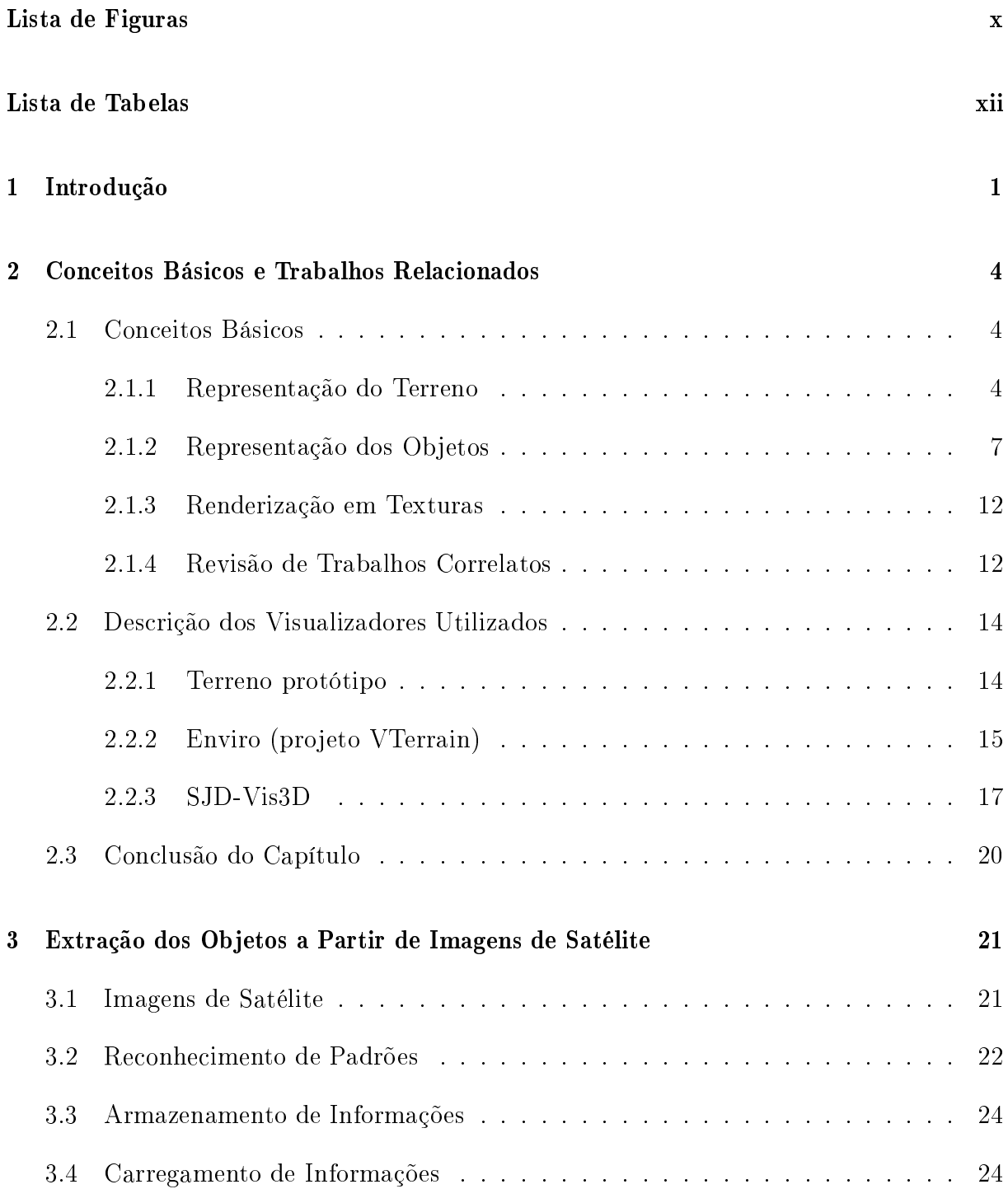

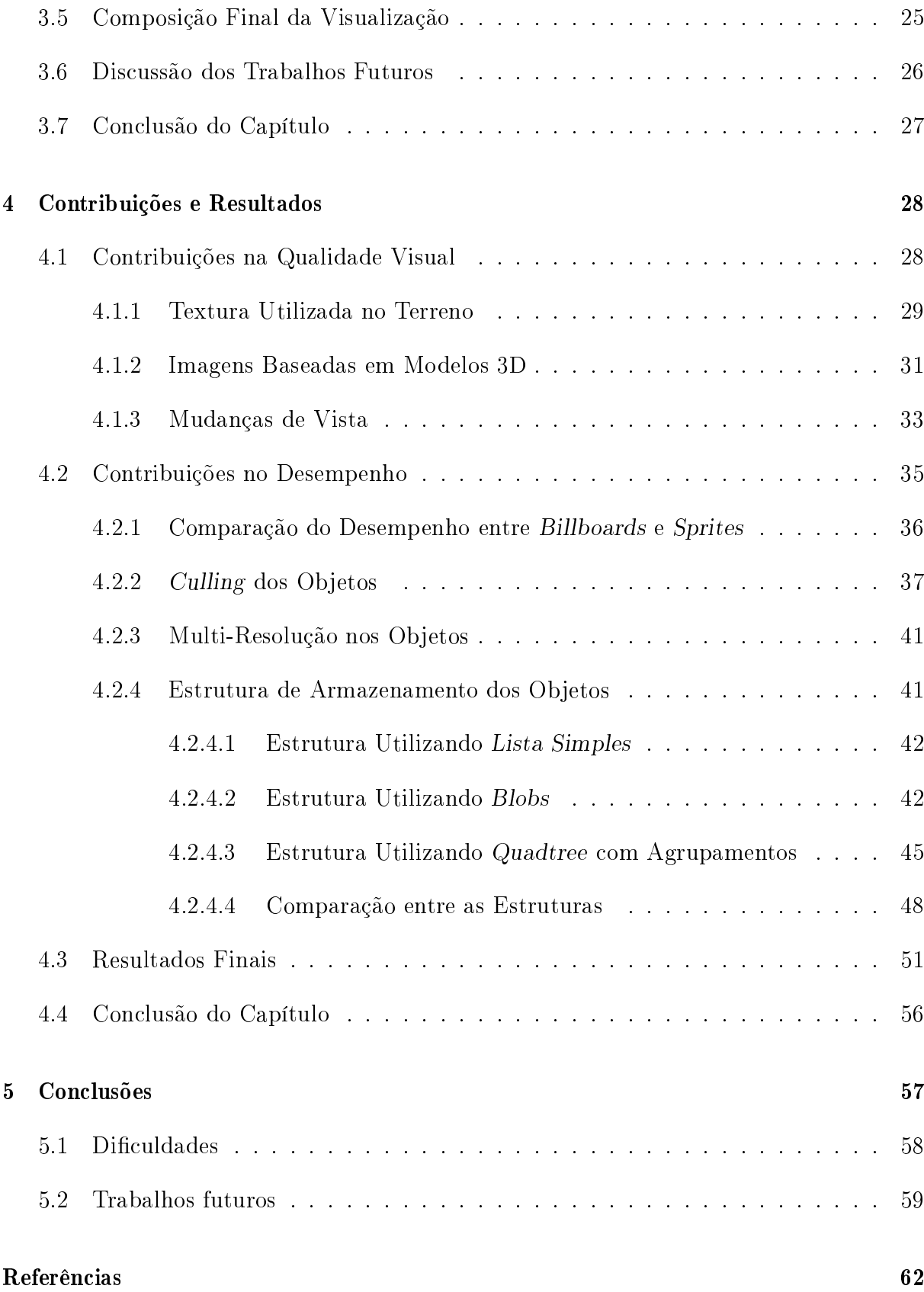

# Lista de Figuras

<span id="page-11-0"></span>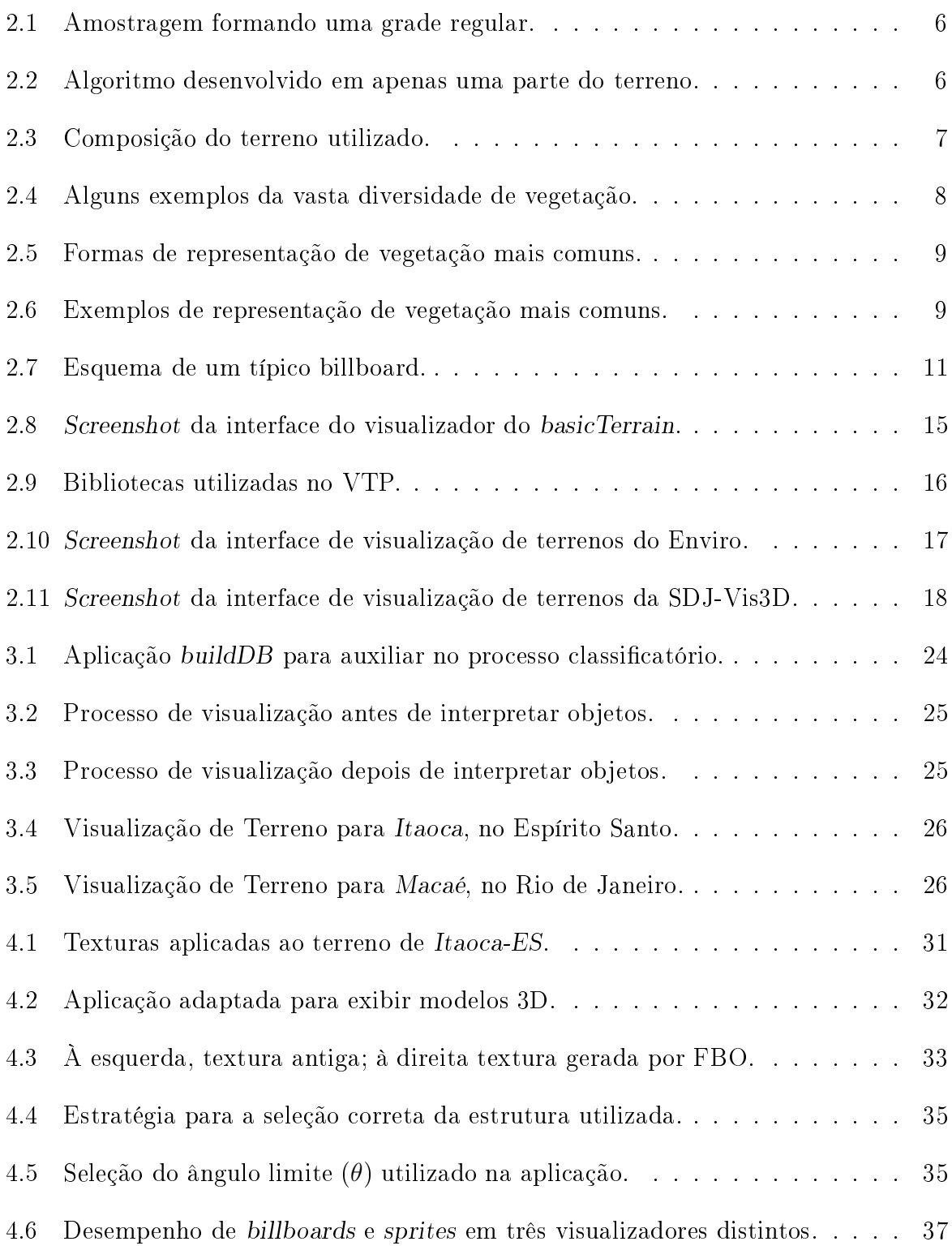

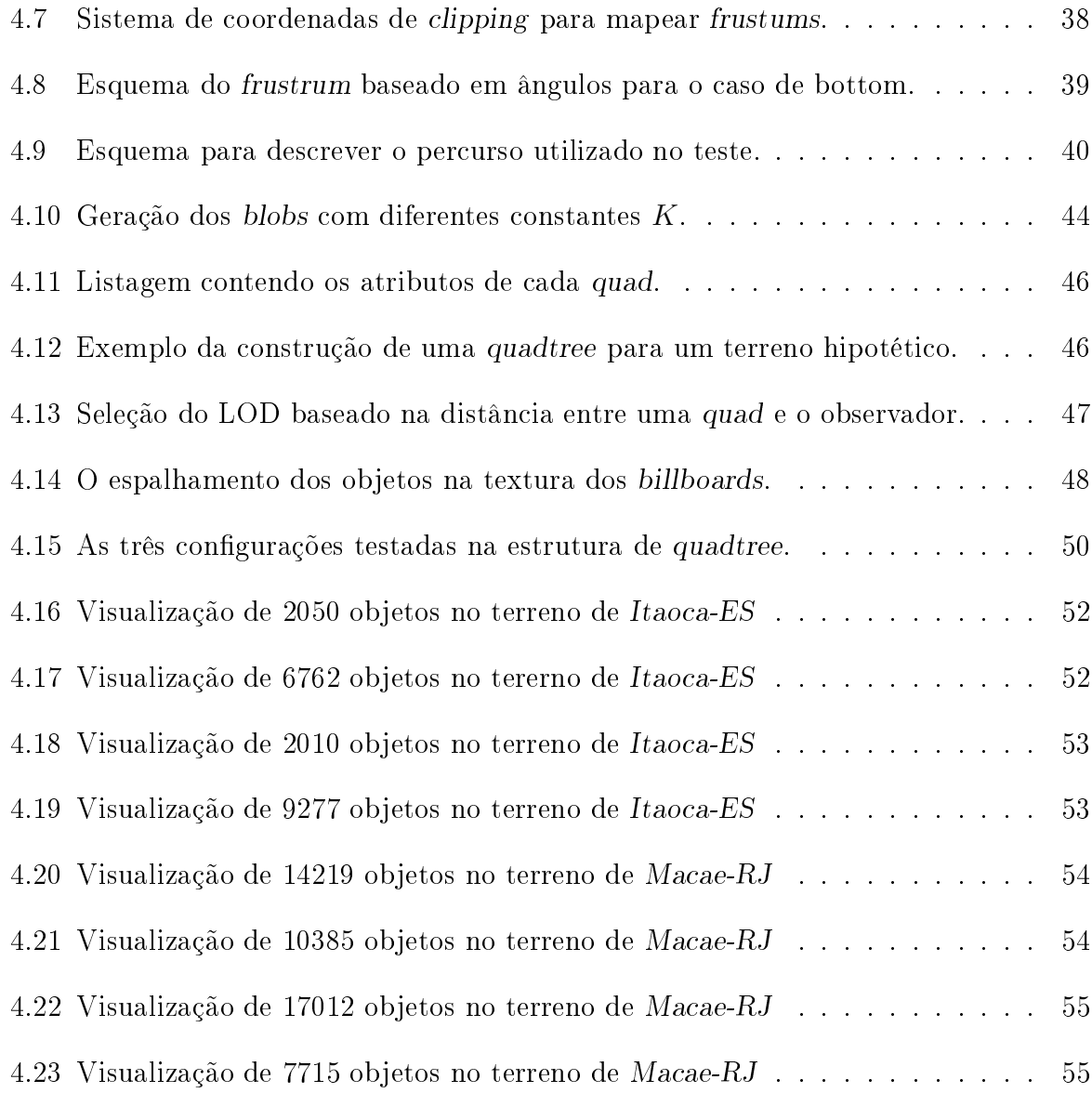

# Lista de Tabelas

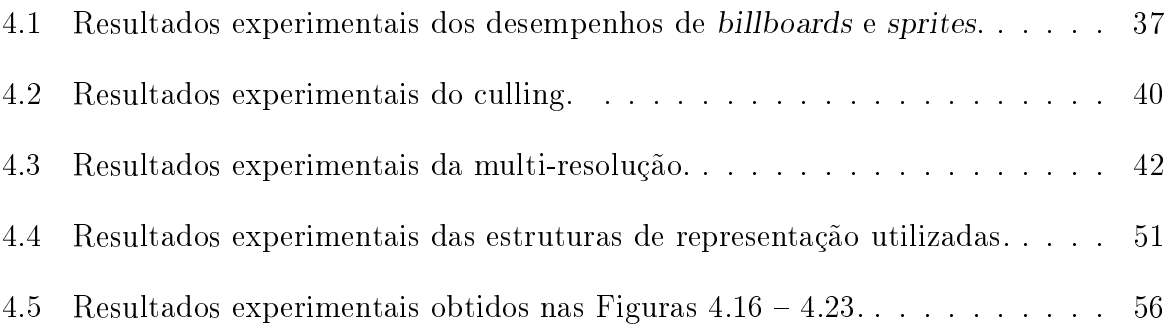

## <span id="page-14-0"></span>Capítulo 1

## Introdução

A visualização de terrenos digitais om objetos tem sido ada vez mais utilizada, tornandose muito popular entre os usuários e desenvolvedores de todo o mundo. Diversas apli
ações utilizam esquemas de visualização de terrenos, desta
ando-se prin
ipalmente as de âmbito científico, industrial e entretenimento. Com o recente avanço dos mais diversos recursos tecnológicos, bem como a prática de preços de mercado mais acessíveis, sabe-se que essa popularização só tende a aumentar ainda mais nos próximos anos.

O problema é que mesmo om os atuais e modernos re
ursos te
nológi
os disponíveis, muitas vezes os dispositivos para geração de gráficos enfrentam problemas de desempenho em lidar om todo o volume de dados envolvidos na visualização, em espe
ial se esses dados forem extremamente numerosos, omo a
onte
e em muitos asos, em que a visualização é feita sobre informações provenientes de ambientes reais.

Independentemente da evolução onstante da indústria de hardware, entendemos que será muito difí
il que esta, sozinha, onsiga atender a res
ente demanda atual viven
iada por todos nós. Por esse motivo, melhoramentos e otimizações no software são também de grande importân
ia. Bus
ar soluções que otimizem o pro
essamento ao máximo, e que produzam uma perda mínima de qualidade da visualização, são dilemas quase que onstantes nas vidas desses estudiosos. Este é justamente um dos maiores desaos que os diversos pesquisadores da área da omputação grá
a tem que enfrentar.

Durante o estudo realizado neste trabalho, foi possível constatar que, nos últimos anos, diversos trabalhos de visualização de terrenos om objetos têm sido propostos. Boa parte deles tem o intuito de apresentar melhorias do software, tais omo otimizações no armazenamento de dados, aumento de desempenho nos algoritmos, dentre outros aspe
 tos. Cada autor apresenta sua justificativa para a aplicabilidade do que fora proposto, entretanto, o objetivo nal quase sempre é o mesmo: exibir um grande número de objetos em tempo real, e com qualidade gráfica cada vez mais acurada. De todos os trabalhos analisados, desta
am-se aqueles que lidam om níveis de representação de detalhes, não só do terreno [1], mas também dos objetos [2]. O descarte otimizado e inteligente de regiões e objetos temporariamente fora do frustum (ou campo de visão) [3] é outro aspecto muito omum na maioria dos trabalhos. Por m, há ainda aqueles que realizam algum tipo de tratamento nas transições entre diferentes níveis de representação omo é o aso dos trabalhos que fazem uso do geomorphing  $[4]$ , técnica capaz de suavizar trocas de estruturas, deixando a visualização om um aspe
to mais realista.

Quanto a natureza dos objetos presentes nas diversas visualizações, notamos que boa parte se trata de algum tipo de vegetação. Em geral, esse tipo de objeto sempre a
aba trazendo algumas impli
ações e problemas om os quais é pre
iso lidar. Algumas dessas implicações são relativas a própria dificuldade em se retratar fielmente um ambiente natural real. Outra dificuldade diz respeito ao fato de que algumas áreas de vegetação podem onter somente um úni
o tipo de elemento, mas que normalmente apare
e em grupos numerosos e om densidades distintas. Problemas omo esses são abordados em [5] e  $[6]$  e são bons exemplos de trabalhos que, como muitos outros, contribuiram de alguma forma para o estudo e análise de vegetação em terrenos.

Esta dissertação procura dar continuidade ao trabalho descrito em [7] onde o autor realiza, de forma semi-automáti
a, a extração de dados de vegetação à partir da imagens de satélites de uma erta região, para que sejam visualizados posteriormente em um terreno tridimensional. Assim, nesse trabalho, o prin
ipal objetivo é investigar formas novas e diferentes de se representar grande quantidade de dados de vegetação, estudando mais a fundo os problemas de visualização envolvidos nessa tarefa. A prin
ipal ontribuição deste trabalho onsiste em apresentar uma estrutura adaptativa omplexa que geren
ia de forma eficiente e hierárquica as texturas utilizadas nos objetos da cena. Essa estrutura é apaz de sele
ionar de forma automáti
a a textura mais adequada para que seja utilizada naquele momento por um dado objeto gráfico da cena.

O capítulo [2](#page-17-0) deste trabalho apresenta os principais conceitos relacionados à visualização de cenas típicas de um ambiente repleto de vegetação. São discutidas também as prin
ipais ara
terísti
as e propriedades de ada elemento apresentado. Ainda nesse apítulo, são apresentadas as principais estratégias de representação adotadas na bibliografia.

O apítulo [3,](#page-34-0) apresenta o pro
esso de extração de dados de vegetação de imagens de satélites. Esse processo baseia-se em alguns conceitos da computação gráfica como o de reconhecimento de padrões e de geração de assinaturas.

No apítulo [4,](#page-41-0) são apresentadas as ontribuições feitas na visualização de terrenos om objetos, tanto no ampo da aparên
ia visual quanto no ampo do desempenho. São mostrados nesse mesmo capítulo, os principais resultados obtidos através das implementações dessas técnicas.

Por fim, o capítulo [5](#page-70-0) conclui o trabalho, fazendo uma revisao e análise do que foi apresentado, apontando as principais dificuldades observadas no processo de implementação dos on
eitos e sugerindo rumos para futuros trabalhos.

## <span id="page-17-0"></span>Capítulo 2

# Conceitos Básicos e Trabalhos Relacionados

#### <span id="page-17-1"></span>2.1 Conceitos Básicos

Ao longo deste trabalho, diversos on
eitos importantes serão abordados e dis
utidos. Entretanto, alguns deles são bási
os e essen
iais para o entendimento do texto. Por esse motivo, tais on
eitos serão des
ritos à seguir, om o intuito de familiarizar o leitor ao tema da dissertação.

Serão discutidos aqui conceitos que envolvem tanto as formas de representação do terreno (seção [2.1.1\)](#page-17-2) quanto dos objetos (seção [2.1.2\)](#page-20-0), conceitos de renderização em tex-turas (seção [2.1.3\)](#page-25-0) e por fim, será feito uma breve descrição dos visualizadores utilizados durante o trabalho (seção [2.2\)](#page-27-0).

#### <span id="page-17-2"></span>Representação do Terreno 2.1.1

Na natureza são encontrados diversos tipos de terrenos, onde cada um deles têm suas próprias ara
terísti
as e propriedades. Assim, devido a essa enorme variedade e omplexidade, a representação digital desses terrenos ostumam ser simpli
ada através de um modelo. No modelo de terreno, apenas os aspe
tos mais relevantes do terreno são tratados. Os demais são simplesmente des
onsiderados e por esse motivo não interferem naquele problema em particular de visualização de terrenos.

Por essa razão, sempre que há necessidade de se construir um terreno digital, precisamos também identificar os aspectos dele que são mais relevantes para o problema de visualização de terrenos. No caso desse trabalho, bem como em muitos outros encontrados na literatura, serão utilizados somente terrenos om dimensões retangulares. Além disso, eles podem vir a onter a
identes naturais omo montanhas, vales, lagoas e rios. Já cavernas, grutas e acidentes com inclinações negativas serão desconsiderados pois não têm relevância para esse caso de visualização em particular.

Assim, para terrenos omo aquele des
rito no parágrafo anterior, podemos en
arálos como sendo uma superfície de alturas ou, matematicamente, como uma superfície paramétrica descrita por uma função matemática de duas variáveis q tal que  $q(u, v)$ :  $\mathbb{R}^2 \to \mathbb{R}$ . Como sabemos, esse modelo possui genus zero, o que equivale topologicamente a uma esfera, onde não é possível representar diversos aspectos previamente especificado.

Sabe-se ainda que, para efeito de representação do modelo descrito à cima, é necessário um pro
esso de dis
retização. Essa dis
retização pode ser feita de vários modos, sendo o mais omum, através de amostras olhidas a partir dos dados originais do terreno e olo
adas na forma de um mapa de alturas. Essas amostras podem ainda ser oletadas de forma regular ou irregular. Normalmente o uso de amostragem irregular é a melhor estratégia, já que tal amostragem leva a um aumento da eficiência e do desempenho, caso seja ombinada om um esquema adaptativo, em que mais amostras são utilizadas para representar as regiões do terreno que sejam mais naturalmente acidentadas [8].

No entanto, por questões práticas, implementar um algoritmo de visualização de terrenos utilizando amostragem regular é mais fá
il e por esse mesmo motivo, a maioria das atuais apli
ações trabalham om esse tipo de amostragem. O terreno onsiderado aqui não é exceção. As amostras que o constituem encontram-se dispostas em uma grade regular contendo distâncias fixas entre colunas e linhas conforme pode ser observado na Figura [2.1.](#page-19-0) O próximo passo é definir uma malha poligonal que melhor represente a superfí
ie do terreno. Poderíamos utilizar vários polígonos omo forma de representação, entretanto, em geral, utiliza-se somente triângulos. A es
olha pelo triângulo se dá em função de que este polígono utiliza a menor quantidade de pontos e arestas possível, além de ser o elemento de re
onstrução mais simples possível, já que é um elemento plano. Logo, triângulos constumam ser o polígono predileto de desenvolvedores pela simplicidade de representação. Seguindo essas tendên
ias, os terrenos aqui utilizados também são representados por malhas triângulares.

Um aspe
to importante é o modo omo esses triângulos são gerados à partir de uma grade de dimensões regulares. Existem inúmeras abordagens, sendo a mais simples a triangulação Coxeter-Freundenthal-Kuhn (ou simplesmente triangulação CFK), na qual um onjunto de élulas em um reti
ulado regular denido no domínio, resulta em um

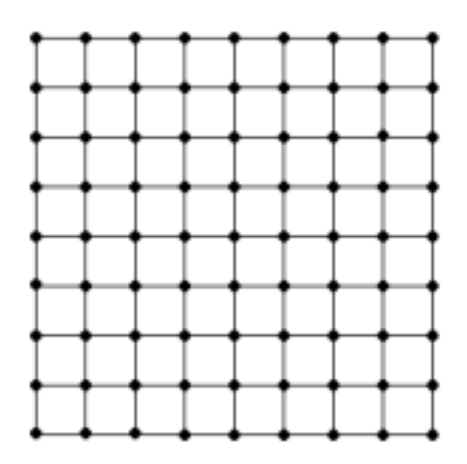

<span id="page-19-0"></span>Figura 2.1: Amostragem formando uma grade regular.

onjunto de triângulos, simplesmente one
tando-se os vérti
es não olineares de ada élula. Uma outra estratégia muito utilizada é a que se baseia em uma representação hierárquica. Nesse caso, o domínio é dividido em quatro triângulos que são formados ao traçar as diagonais prin
ipais do terreno onforme mostra Figura [2.2.](#page-19-1) A partir daí, dividese recursivamente cada triângulo através do traçado da altura perpendicular ao maior lado, formando outros dois triangulos menores. O pro
esso termina quando esgotadas as amostras e, nesse aso, a malha se en
ontra na resolução máxima, ou quando se tem uma boa aproximação do terreno avaliada por alguma avaliação de erro, que especifica quando interromper o processo de subdivisão para um certo triângulo específico. Algumas desses avaliadores utilizam o conceito de esferas envolventes como descrito em [9]. Ainda na Figura [2.2,](#page-19-1) o processo recursivo foi desenvolvido no triângulo inferior para exemplificar melhor omo se deu o pro
esso. A árvore binária resultante para esse mesmo terreno é riada até que se hegue ao triângulo mar
ado.

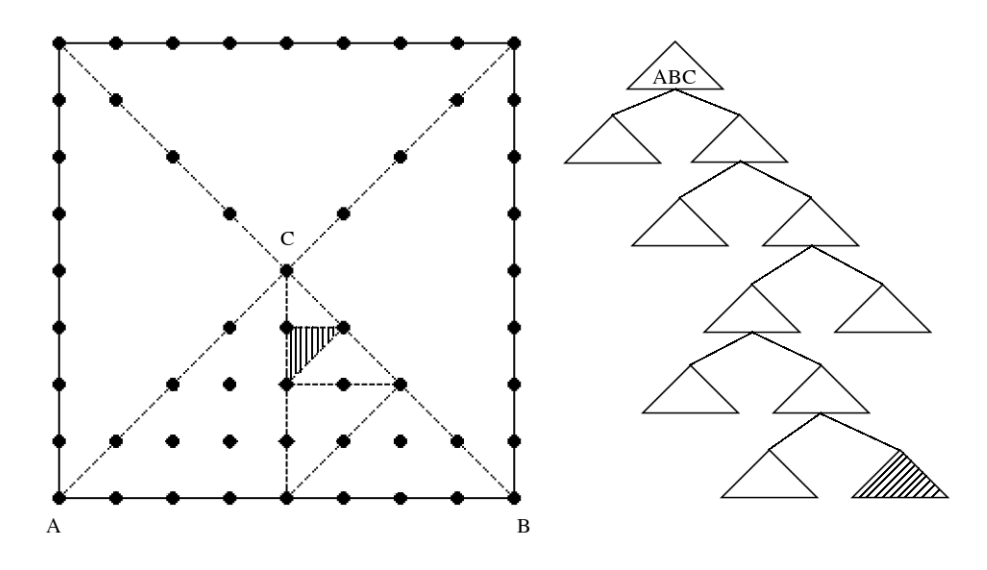

<span id="page-19-1"></span>Figura 2.2: Algoritmo desenvolvido em apenas uma parte do terreno.

Uma outra onsideração importante muito observada em terrenos digitais diz respeito a utilização de uma ou mais texturas. Essas texturas podem ser monocromáticas, entretanto, as mais omuns são as oloridas. Elas têm omo prin
ipal função, representar a radiação luminosa dos materiais do terreno para uma dada iluminação [1].

A Figura [2.3](#page-20-1) mostra omo pode ser insu
iente a representação de terrenos sem a utilização de um mapa de texturas. Em (a), somente triângulos vazados são utilizados na formação da malha (ou do inglês, wireframe). Em (b), somente triângulos preen
hidos (ou do inglês, *filled*) são utilizados. Por fim, em (c), uma textura é aplicada por cima da malha ausando o efeito dis
utido.

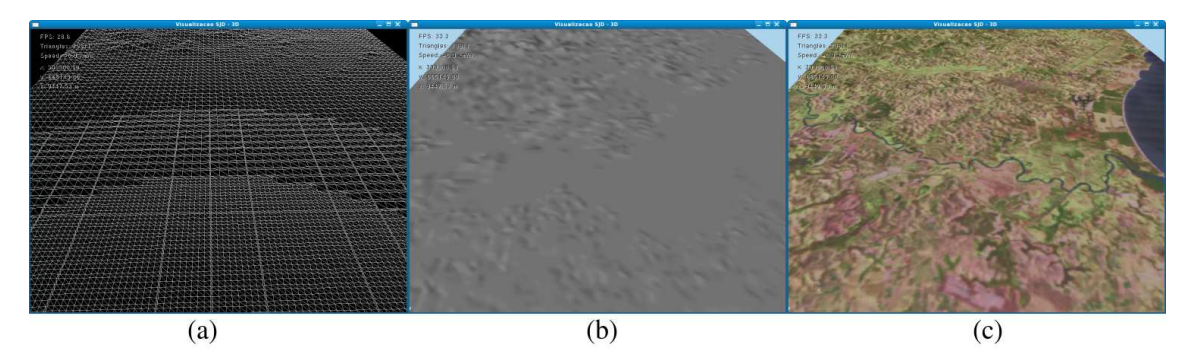

<span id="page-20-1"></span>Figura 2.3: Composição do terreno utilizado.

Note ainda que, nem em (a) e nem em (b) é possível identi
ar regiões om lagoas e oceanos. Somente quando foi adicionado a textura, pudemos nos beneficiar das cores e inferir a partir dela, outros elementos que estão presentes no terreno. Assim, entendemos que uma textura tem um papel fundamental no aumento do realismo e por essa razão ela não deve ser des
artada.

#### <span id="page-20-0"></span>2.1.2 Representação dos Ob jetos

Assim como um terreno digital, um objeto é simplesmente um elemento gráfico posto em cena para ser visualizado pelo usuário através de uma aplicação. Este elemento gráfico pode ser onstruído utilizando-se uma, ou mesmo ombinando algumas das muitas formas de representações conhecidas e utilizadas por desenvolvedores de sistemas gráficos. A es
olha por uma forma de representação ou outra depende de vários aspe
tos que in luem a experiên
ia do programador, a própria natureza do objeto a ser modelado e a omplexidade do sistema em que os objetos serão in
luídos.

Nesse trabalho, os objetos utilizados desempenham a difí
il função de representar elementos de grande omplexidade tal omo árvores e gramas, ujo tipo e distribuição são obtidos à partir de imagens de satélite. Mesmo om os atuais re
ursos de hardware e software, bem como o desenvolvimento de técnicas e métodos para desempenhar tal função, onstruir esses elementos de forma genéri
a e om apre
iáveis grau de realismo ainda consiste em um desafio para a computação gráfica [10]. O motivo para essa dificuldade advém, sobretudo, da grande diversidade das plantas e árvores en
ontradas na natureza. Por exemplo, olhando para a Figura [2.4](#page-21-0) podemos verificar como pode ser difícil a representação om realismo de plantas e árvores tão diferentes entre si. Mais ainda, note que em alguns casos as folhas de árvores e plantas se misturam sendo difícil até mesmo para o olho humano interpretar de forma orreta o objeto visualizado em questão.

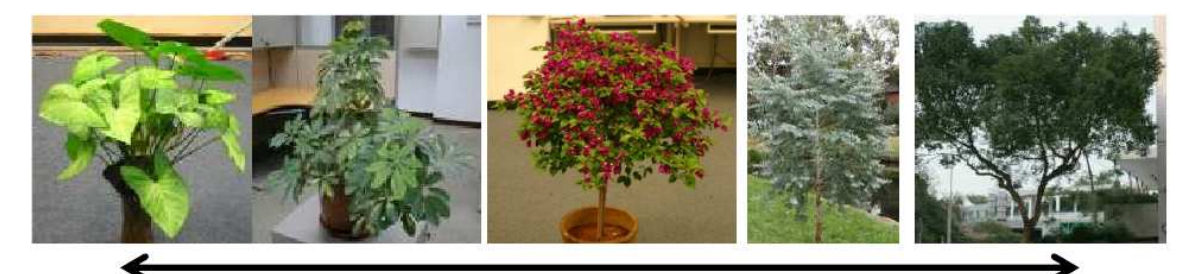

Elementos vegetativos com grande discernimento de suas folhas

Elementos vegetativos com pequeno discernimento de suas folhas

<span id="page-21-0"></span>Figura 2.4: Alguns exemplos da vasta diversidade de vegetação.

Hoje em dia as formas mais utilizadas para representação de objetos omplexos omo, por exemplo, os de vegetação, são ou por alguma forma de modelagem grá
a ou por alguma estrutura baseada em imagem (termo que é proveniente do inglês image-based rendering ).

Um modelo gráfico em 3D utiliza uma coleção de pontos no espaço 3D conectados por uma variedade de entidades geométri
as omo triângulos, linhas, urvas, et
. Como os dados reais obtidos diretamente da imagem de satélite são volumosos, esperamos também ter que lidar na visualização om um grande número de elementos. Assim, no intuito de aumentar a quantidade de elementos visíveis na visualização sem omprometer a taxa de quadros por segundo (que do inglês signi
a frames-per-se
onds, ou simplesmente FPS), optamos por não utilizar essa forma de representação diretamente no terreno, evitando que esses modelos sejam redesenhados a ada quadro, tornando a visualização intratável.

Assim, para representação dos objetos na ena, optamos por usar uma visualização que realiza a sua renderização baseada em imagens (image-based rendering ), visto que tais estruturas são mais simples, e costumam demandar menos processamento gráfico por parte da GPU. Com isso, naturalmente, é de se esperar que mais dados possam ser agregados à visualização, sem prejudicar de forma significativa as taxas interativas de FPS. Nessa ategoria de representação, podemos lassi
ar a grande maioria dos trabalhos atuais em dois grupos distintos: **estático** e **dinâmico**. O primeiro deles diz respeito aos trabalhos que tratam seus elementos de forma estáti
a, ou seja, a estrutura base dos elementos representados não sofre nenhum tipo de transformação, seja ela de translação, rotação ou de escala, durante todo o tempo de execução. Já o segundo, o dinâmico, possui algum tipo de movimento em tempo de exe
ução. Sendo assim, diante das várias possibilidades de se modelar digitalmente uma vegetação, de
idimos lassi
ar os tipos mais comuns presentes na atual literatura. Estruturamos essa classificação sob a forma de um organograma onforme mostrado na Figura [2.5.](#page-22-0) Já na Figura [2.6,](#page-22-1) é possível ver um exemplo de vegetação gerada pelos métodos classificados na Figura [2.5.](#page-22-0)

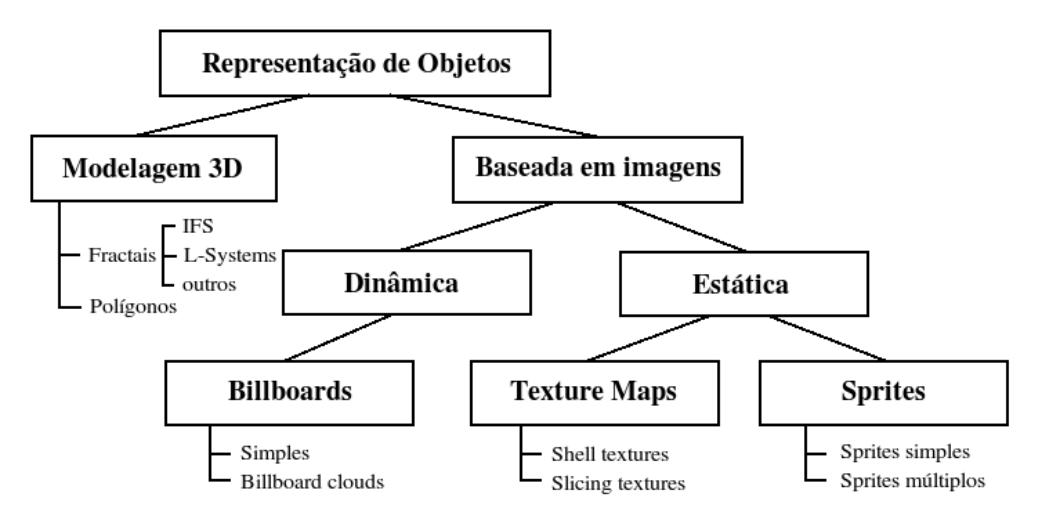

<span id="page-22-0"></span>Figura 2.5: Formas de representação de vegetação mais omuns.

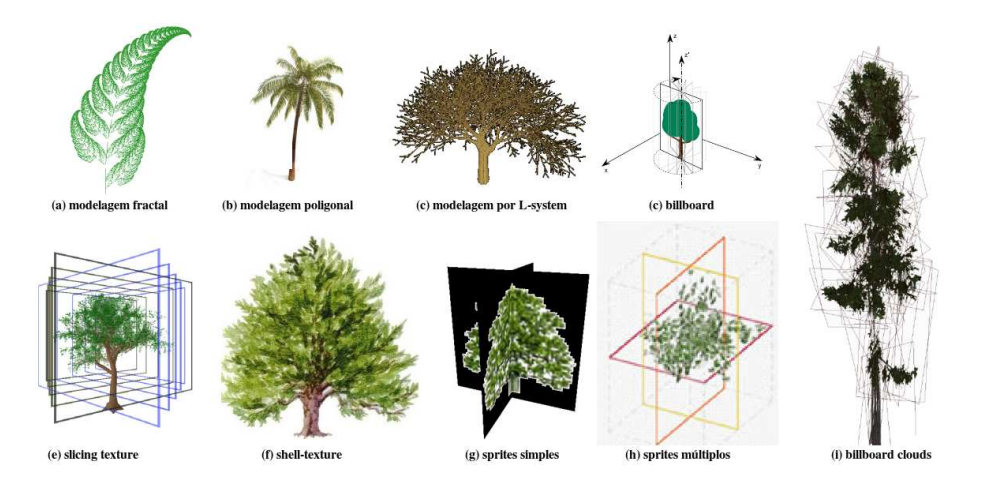

<span id="page-22-1"></span>Figura 2.6: Exemplos de representação de vegetação mais omuns.

Talvez uma das técnicas mais antigas de se representar vegetação seja através de modelagens por fractais [\[11,](#page-75-10) [12,](#page-75-11) 13]. De forma sucinta, fractais são modelos matemáticos que apresentam padrões nos quais possuem uma erta auto-semelhança e omplexidade infinita [14]. Desde a criação de seu conceito básico, diversas variantes e tipos foram surgindo. O que se sabe é que hoje existem inúmeros tipos de fractais conforme podemos ver detalhadamente na dissertação de mestrado [15]. Um outro exemplo de trabalho que utiliza a modelagem fractal pode ser encontrado no artigo proposto em [16].

Um tipo de modelagem bem mais comum do que os fractais, é a chamada modelagem por polígonos. Nela são utilizados pontos e retas de modo a formar polígonos (usualmente, triângulos) para representar os objetos. Devido a omplexidade de se modelar objetos de vegetação omo árvores e plantas, muitos trabalhos fazem o uso dessa forma de representação. Como principal desvantagem, citamos o grande dispêndio de processamento gráfico, o que faz com que tal técnica não se adeque bem à visualizações com grandes volumes de dados. Podemos citar os trabalhos [\[17,](#page-76-3) 18] como exemplos de modelagem de vegetação utilizando polígonos.

Outra técnica presente nos principais trabalhos é a técnica de Lindenmayer systems (ou simplesmente L-systems) [19]. Como essa técnica consiste em um tipo de modelagem fra
tal, as suas vegetações e, sobretudo, as árvores a
abam por terem propriedades e ara
terísti
as semelhantes aos demais fra
tais. Assim, elas por sua vez são onstruídas através de exe
uções re
ursivas de uma ou mais regras de produção em um objeto ini
ial base [20]. O trabalho [5] faz um comparativo entre essa técnica e uma outra baseada em imagens. Fica claro que a técnica de modelagem por L-systems não é das mais econômicas em termos de pro
essamento.

Pudemos observar ainda a existência de uma técnica de geração de vegetação que utiliza geração pro
edural em geometry shaders, baseada em L-systems . Entretanto, conforme descrito em [21], quando um grande número de objetos são exibidos por meio da implementação dessa técnica, pudemos observar que o desempenho final fica comprometido e que, por esta razão, essa té
ni
a ainda não se apli
a, devido às limitações de hardware, aos propósitos do trabalho aqui apresentado.

Partindo agora para técnicas alternativas às soluções dispendiosas envolvendo modelagem gráfica tridimensional, citamos as modelagens baseadas em imagens (*image-based* modeling ). Dentro desse grupo, itamos as prin
ipais estruturas estáti
as e dinâmi
as utilizadas para modelar objetos de vegetação. Uma das estruturas estáti
as, é a denominada shell textures que onsiste basi
amente no mapeamento de uma textura em um úni
o polígono simples, normalmente um retângulo ou um quadrado. Essa estrutura não se move e devido a sua simplicidade, essa técnica pode ser encontrada em vários trabalhos que lidam om vegetação. Como exemplo do emprego dessa té
ni
a, itamos os trabalhos [\[2,](#page-75-1) 6]. Uma variante dessa técnica chamada *slicing texture* utiliza duas ou mais texturas para a representação do objeto. Essa técnica pode ser observada no trabalho [22].

Outra forma baseada em imagens muito freqüente na representação de vegetação são os sprites. Sprites simples são duas texturas olo
adas sob a forma de ruz sob o terreno. Já os sprites múltiplos generalizam a idéia de sprites simples para o caso de três ou mais texturas justapostas para ada objeto da ena. Tanto sprites simples omo omúltiplos podem ser observados no trabalho [5].

Entre as estruturas dinâmicas que utilizam estratégias baseadas em imagens, destacamse os billboards. Billboards podem ser en
arados omo sendo uma shell texture a qual deve estar sempre orientada de modo a ficar perpendicular a visão do observador. Para isso, a medida em que a âmera muda de posição, deve-se apli
ar rotações no eixo de simetria da figura (usualmente, o eixo  $\boldsymbol{Z^\prime}$  conforme mostrado na Figura [2.7\)](#page-24-0) para que a estrutura atenda a esse requesito conceitual. Os trabalhos  $[2, 7]$  $[2, 7]$  utilizam extensamente esses elementos para exibir seus objetos no terreno.

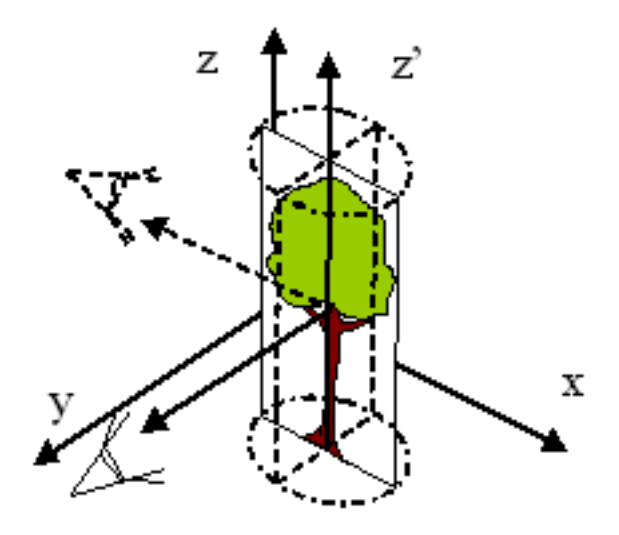

<span id="page-24-0"></span>Figura 2.7: Esquema de um típico billboard.

Por fim, uma variação dos billboards chamada de billboard clouds também aparece om freqüên
ia em vários trabalhos re
entes, os quais lidam om o problema de representar a vegetação da melhor maneira possível. Assim, segundo [23], billboard clouds é um onjunto de planos que aptura a geometria de um modelo o qual se deseja representar, através da projeção de seus triângulos nesses planos, gerando um onjunto de texturas que são utilizadas no lugar da geometria omplexa. Alguns trabalhos que fazem uso dessa técnica para o caso de vegetação são [\[24,](#page-76-10) 5].

Dentre todas as formas de representação existentes, algumas se desta
am tornando-

se muito utilizadas pelos programadores, enquanto outras já não são tão populares, e apare
em somente em uma minoria de trabalhos. O importante é entender que ada uma tem suas vantagens e desvantagens e que seu uso fica dependente da escolha do programador que leva em onta a natureza do problema a ser tratado.

Ainda baseando-se na Figura [2.5,](#page-22-0) a es
olha de algum método para servir de representação de objetos deve levar em onsideração o grande volume de dados e a manutenção de uma qualidade gráfica visual razoável. Por esses motivos, precisamos investigar dentre as alternativas baseadas em imagens quais atenderiam a esses requisitos.

No de
orrer deste trabalho, abordaremos algumas dessas formas itando suas vantagens e desvantagens. Será apresentado também um teste de desempenho entre as duas estruturas mais promissoras. Vamos entender porque, às vezes, é mais útil e inteligente utilizar uma forma de representação híbrida para se ter os melhores resultados.

### <span id="page-25-0"></span>2.1.3 Renderização em Texturas

A Renderização em texturas é uma técnica que permite renderizar um objeto *off-screen* e utilizar essa renderização omo textura para ser apli
ada em uma outra estrutura, desta vez visível para o usuário. Assim, as texturas podem ser onstruídas em tempo de exe
ução e não somente em tempo de pré-pro
essamento mais omumente en
ontrado na literatura.

Uma forma de se implementar renderização em texturas é através da técnica denominada frame buffer object (FBO) na qual se utiliza uma extensão do OpenGL [25] para fazer renderizações em buffers especiais, normalmente invisíveis para o usuário da aplicação.

Uma outra solução plausível para o problema de geração de texturas *off-screen* é a utilização de *pixel buffers* (ou simplesmente, *pbuffer*). Entretanto, de acordo com  $|26|$ , o processo de obtenção do texel em tempo de execução é mais ineficiente quando comparado om o método de FBO. A razão para isso se deve às onstantes mudanças de ontexto gráfico. Por esse motivo, optamos trabalhar somente com frame buffer objects para geração de texturas.

#### <span id="page-25-1"></span>Revisão de Trabalhos Correlatos 2.1.4

Dedicamos essa seção para abordar os atuais trabalhos que, como este, tentam lidar com grande quantidade de objetos na ena de visualização. Serão dis
utidos os prin
ipais on
eitos e té
ni
as utilizados bem omo suas vantagens e desvantagens.

O on
eito de visualização de objetos através de representações hierárqui
as pode ser observado no trabalho proposto em  $[2]$ . Apesar de também utilizar billboards, este trabalho realiza uma generalização do on
eito de nível de detalhamento, onde toda a ena é armazenada numa hierarquia. Uma grande diferença notada é que este trabalho realiza o que chamamos de walkthroughs e não um sobrevôo no terreno como proposto. Isso simplifica o problema da visualização pois diversos aspectos não precisam ser levados em consideração. A exemplo disso citamos o fato de não haver motivação nem necessidade de se preo
upar om diferentes vistas, em espe
ial, a superior. Outra grande diferença crucial está no fato de que o trabalho utiliza uma variação do conceito de *octree* para armazenar a hierarquia de bounding volumes.

Outro trabalho que também trata a visualização através de hierarquia é o trabalho descrito em [17]. Nele, a hierarquia é espacial e não de objetos. Por esse motivo, os modelos em seus diferentes níveis de detalhamento representam regiões da ena e não objetos em si. Essa onsiste, entretanto, na prin
ipal diferença om relação a este trabalho. Outra grande diferença diz respeito a reutilização de frames em frames subsequentes o que pode ausar problemas de paralaxe. Paralaxe é um efeito que pode surgir quando o
orre algum tipo de deslo
amento do observador, tornando objetos mais próximos aparentemente mais longe de outros que, de fato, estão mais distantes do observador. No trabalho aqui proposto, não são reutilizados frames.

Um trabalho mais atual foi apresentado em  $|6|$ , onde o autor utiliza tanto modelos tridimensionais quanto o on
eito de billboard louds para representação de objetos na ena. Nesse trabalho, a hierarquia de nível de detalhe é utilizada para definir a quantidade de billboards ne
essária para ada objeto da ena. Conforme foi possível identi
ar, infelizmente esse trabalho não utiliza aglomerados de objetos nem texturas om multiresolução.

Existem ainda trabalhos que lidam diretamente om hierarquia de modelagem tridimensional como é o caso do trabalho [18]. Nesse caso, a vegetação 3D é renderizada separadamente por nível de detalhe em pontos e em arestas.

No trabalho descrito aqui, utilizamos a técnica de *render to texture* para gerar dinâmi
amente as texturas de um ou mais objetos em suas prin
ipais vistas ortogonais de a
ordo om as disposições deles no terreno. Isso teve importân
ia fundamental na hora de gerar as texturas dos agrupamentos da quadtree, onforme será dis
utido na seção [4.2.4.3.](#page-58-0) Apesar de também fazer uso de técnicas como o *culling* e LOD dos objetos, <span id="page-27-0"></span>este trabalho se difere dos demais justamente por tratar de dados reais obtidos de forma semi-automáti
a através de imagens de satélite.

## 2.2 Des
rição dos Visualizadores Utilizados

Ao longo desse trabalho foram utilizados três visualizadores de terrenos distintos. Eles tiveram papel importante neste trabalho pois ajudaram a validar conceitos, confirmar métri
as e tirar muitas das on
lusões mostradas neste do
umento.

Por esse motivo, dedicamos as próximas subseções para discutir um pouco cada um desses visualizadores de terreno. Procuraremos abordar o histórico, detalhes técnicos de onstrução, as te
nologias utilizadas, omo obtê-los, omo utilizá-los, dentre outros aspe
tos.

### <span id="page-27-1"></span>2.2.1 Terreno protótipo

Desde o início, quando foi proposto a idéia inicial desse trabalho, sabíamos que iríamos lidar muito mais com os objetos e suas disposições no terreno do que com o próprio terreno em si. Assim, com base nessa afirmação, foi desenvolvido um visualizador protótipo de um único terreno extremamente simples. A idéia era construir um aplicativo com poucos comandos, o suficiente para a realização de testes. Por isso, muito pouco ou quase nada de esforço foi dire
ionado para a estéti
a de sua interfa
e. O objetivo prin
ipal era manter o fo
o de termos uma apli
ação simples, leve, rápida e onável que pudesse atender bem aos nossos testes.

Com base nessa idéia, desenvolvemos então o aplicativo denominado *basicTerrain* apaz de exibir um terreno simples no qual onsiste basi
amente em um plano des
rito pela função matemática  $z = 0$ . Nesse ambiente, podemos deslocar a câmera através das teclas z, s, x e c que correspondem aos respectivos movimentos: esquerda, frente, trás e direita. Além disso, podemos utilizar o mouse para introduzir movimentos de transformação omo a rotação da âmera. Informações omo taxa de FPS, são lidas em onsole através da te
la F10.

A quantidade de te
nologias utilizadas no protótipo basi
Terrain é pou
a, entretanto, elas são bastante atuais e já provaram sua eficiência em muitas outras situações. As tecnologias são a linguagem de programação C [27] e a biblioteca gráfica OpenGL na versão  $2.1$  [25].

Para se ter uma idéia de sua simpli
idade, todo o visualizador tem apenas 929 linhas de programação e seu exe
utável apenas 32 KB. O basi
Terrain pode ser visto através da Figura [2.8.](#page-28-1)

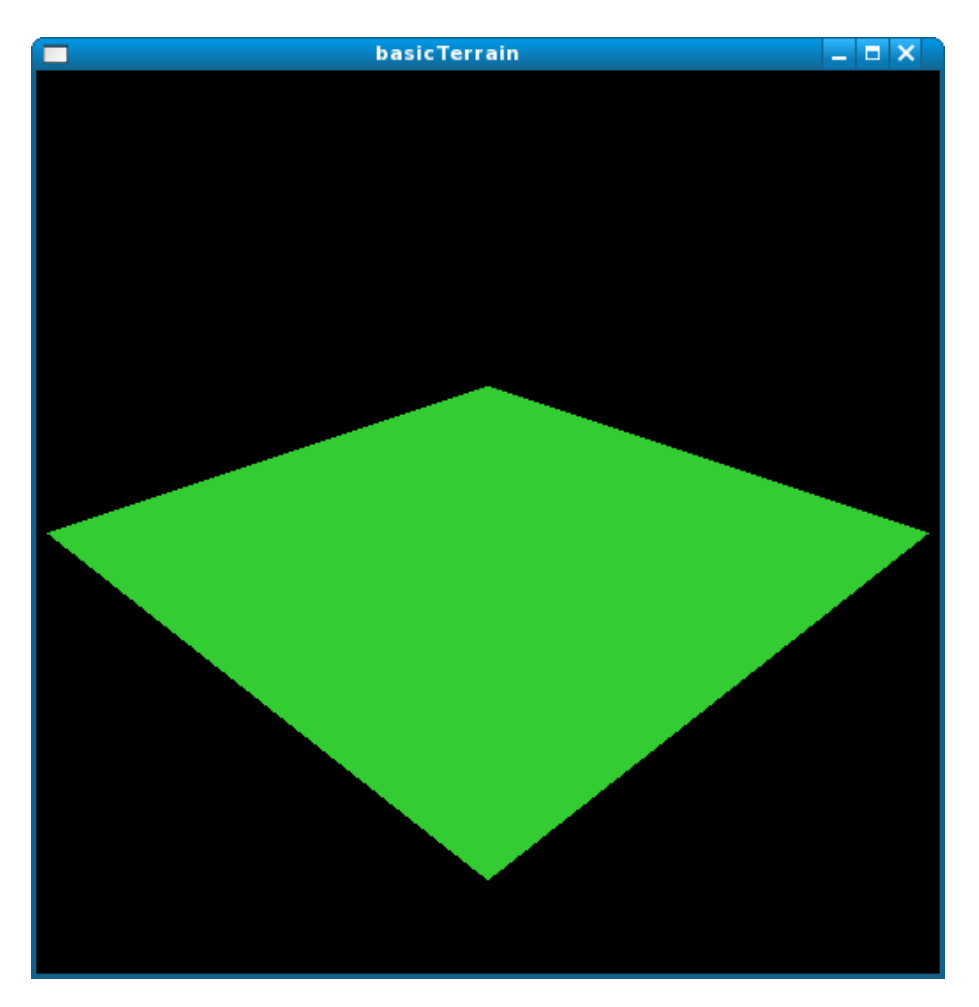

Figura 2.8: S
reenshot da interfa
e do visualizador do basi
Terrain.

#### <span id="page-28-1"></span><span id="page-28-0"></span> $2.2.2$ Enviro (projeto VTerrain)

Esse trabalho fez uso de parte da suíte de apli
ações perten
ente ao projeto denominado t (VIII) actividades de forma que distribuído de forma de forma de forma de forma de forma de forma de forma d ódigo aberto.

Os primeiros registros de ontribuições re
ebidos por esse projeto está onstado em seu site no ano de 1997 [29]. Desde então, o projeto VTP vem ganhando popularidade e robustez, tornando-se cada vez mais uma suíte poderosa de aplicativos gráficos. Além disso, graças às numerosas ontribuições vinda de todo o mundo, foi possível a
umular uma vasta oleção de dados para várias regiões distintas do mundo. Alguns desses dados in
luem: elevação, textura e vegetação.

Todo o projeto do VTP utiliza  $C++$  [30] como linguagem de programação. Além disso, várias bibliote
as op
ionais e obrigatórias são utilizadas. Elas foram estruturadas na forma de um organograma, e podem ser vistas na Figura [2.9.](#page-29-0)

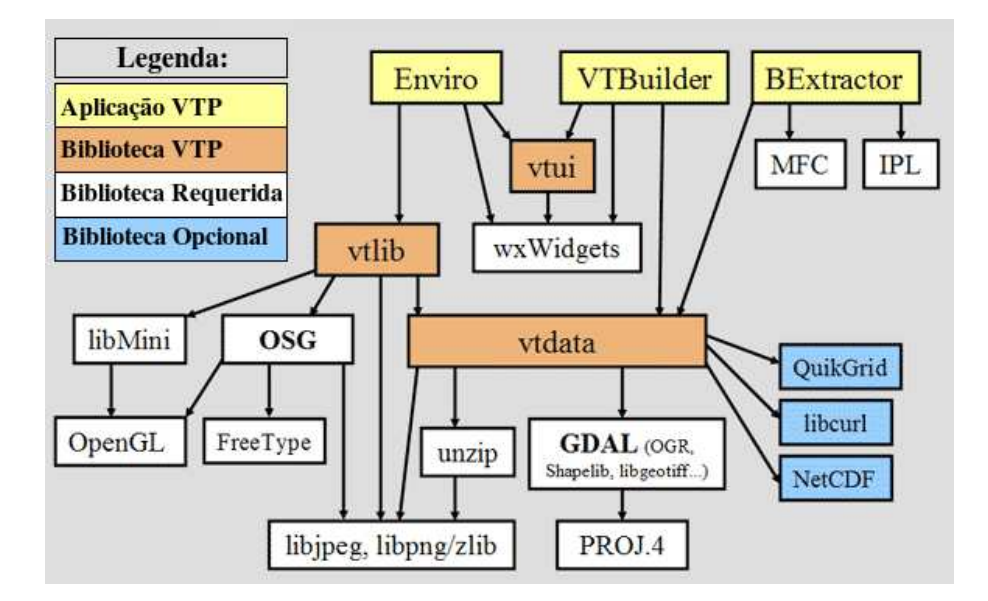

<span id="page-29-0"></span>Figura 2.9: Bibliote
as utilizadas no VTP.

As bibliote
as op
ionais não foram utilizadas na instalação do VTP para os testes realizados nesse trabalho. Entretanto, as demais bibliote
as pre
isaram ser instaladas para o fun
ionamento orreto do software. Assim, segue abaixo a relação das bibliote
as e suas respe
tivas versões:

- Geospatial Data Abstraction Library (GDAL) versão 1.3.1 [31];
- Cartographic Projections Library (PROJ) versão 4.4.9 [32];
- Open Scene Graph Library (OSG) versão 1.0 [33];
- wxWidgets Library versão  $2.6.3$  [34];
- Mini Library versão 7.1  $|35|$ ;
- Libzip Library versão  $0.9$  [36];
- Libjpeg Library versão  $36.2.1$  [?];
- OpenGL Library versão  $2.1$  [25];

De todos os aplicativos do projeto VTP, o **Enviro** foi o que mais contribuiu para o enriquecimento deste trabalho. Se tratando de um visualizador de terreno, esse aplicativo nos permitiu tirar importante conclusões à cerca da forma de representação dos objetos no terreno. Veremos e discutiremos essa importância mais tarde, mas especificamente no apítulo [4.](#page-41-0)

Para fazer a navegação no terreno utilizando a interfa
e do Enviro, o usuário deve realizar cliques com o mouse diretamente no canvas. As instruções mais precisas à cerca de todos os possíveis movimentos podem ser encontradas em um manual *online* [37] disponível através do site do projeto. As demais funções são ativadas através dos menus e de seus atalhos do te
lado. Para obtermos em tempo real valores importantes e intrínse
os à navegação tal omo a taxa de FPS, a posição do mouse sobre o terreno e a altura da âmera, podemos onsultar a barra de status situada na parte inferior da apli
ação.

A interfa
e do Enviro pode ser vista na Figura [2.10.](#page-30-1) O terreno exibido é parte da área próxima à cratera Kilauea, no Havaí.

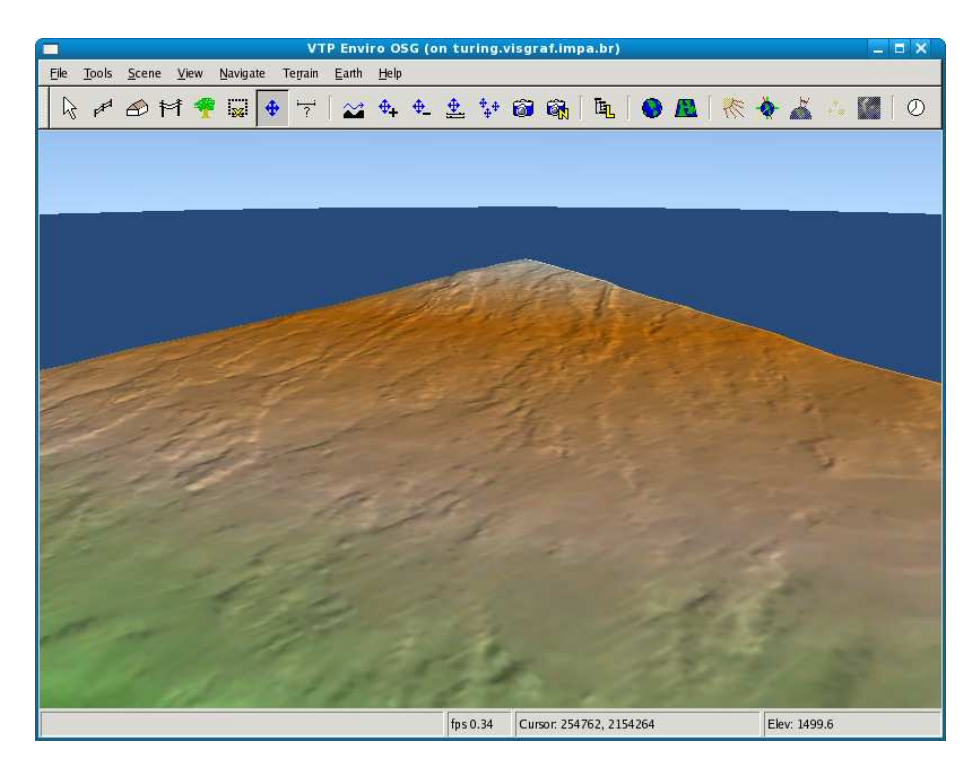

Figura 2.10: S
reenshot da interfa
e de visualização de terrenos do Enviro.

#### <span id="page-30-1"></span><span id="page-30-0"></span>2.2.3  $\text{SJD-Vis3D}$

Históri
amente, o visualizador SJD-Vis3D foi desenvolvido pelo laboratório TeCGraf/PUC-Rio [38] para o centro de Treinamento e Ensino da Marinha do Brasil [39] através dos Sistemas de Jogos Didáti
os. O prin
ipal objetivo onsistia em fazer om que essa ferramenta permitisse realizar vôos sobre terrenos diversos. O grande objetivo dela era de

auxiliar no treinamento de fuzileiros navais.

As te
nologias envolvidas na sua onstrução são: Liguagem de programação C++ [40]; Liguagem de programação Lua [41]; Biblioteca IUP versão 2.4.0 [42]; Biblioteca IM versão 3.1.0 [43]; Biblioteca CD versão 4.4.0 [44]; Biblioteca VIS versão 1.2 [45]; Biblioteca OpenGL versão 2.1 [25]; Biblioteca OpenGL Extension Wrangler Library [46];

No visualizador de terreno SJD-Vis3D a navegação através do terreno pode ser feita om o mouse ou om as setas do te
lado. Conforme o s
reenshot mostrado na Figura [2.11,](#page-31-0) podemos reparar que o SJD-Vis3D imprime na tela onstantemente informações essen
iais omo: o número de quadros por segundos (que do inglês abrevia-se para FPS que quer dizer Frames per seconds, o número corrente de triângulos desenhados na composição do terreno, a velocidade do vôo dada em kilômetros por hora e por fim as coordenadas de mundo da posição orrente da âmera no espaço do objeto.

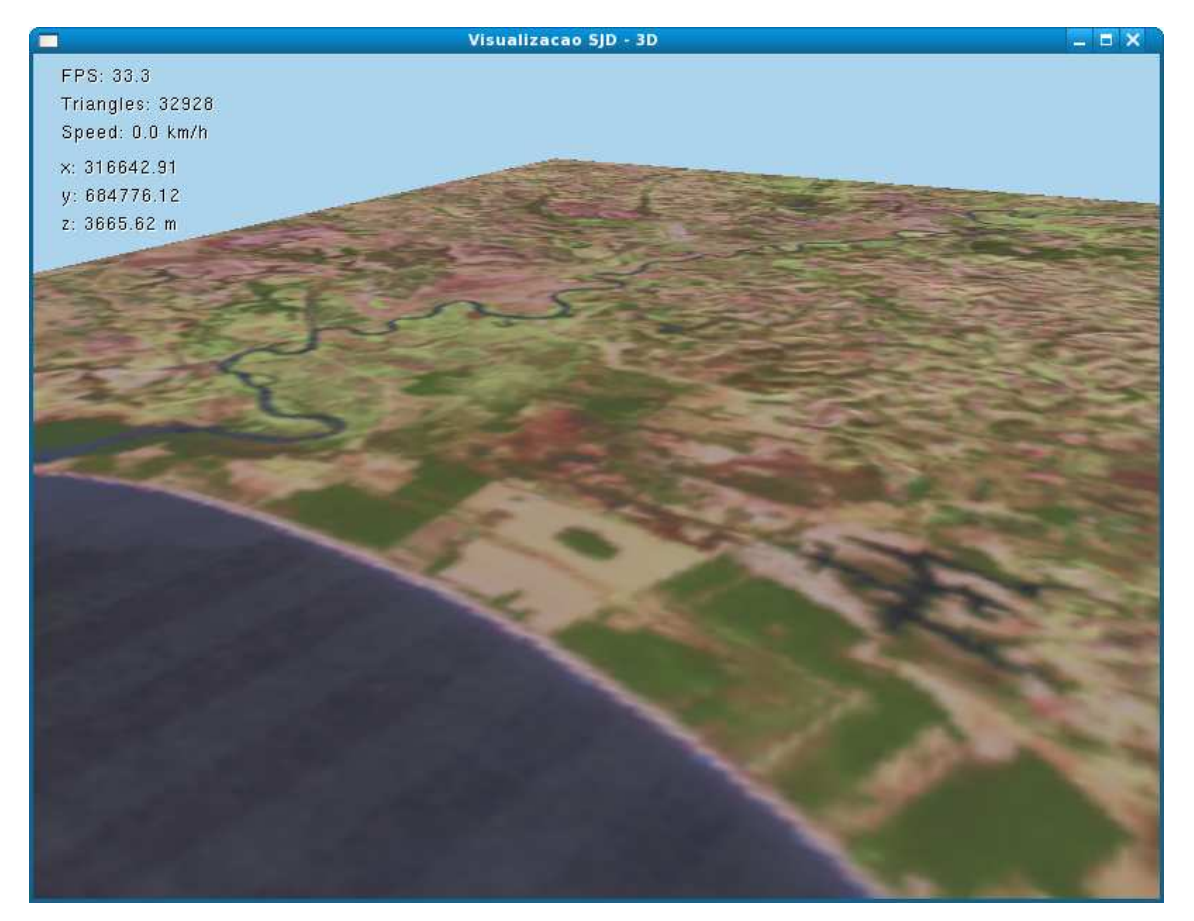

Figura 2.11: S
reenshot da interfa
e de visualização de terrenos da SDJ-Vis3D.

<span id="page-31-0"></span>Não só através do mouse, este visualizador também possui algumas fun
ionalidades ativadas através do uso do te
lado. São elas: as te
las <sup>a</sup> e <sup>b</sup> servem para realizar deslo
amentos respectivamente para cima e para baixo, perpendicularmente ao terreno, a tecla w permite alternar entre malha de triângulo (ou wireframe), om e sem preen
himentos, a te
la <sup>t</sup> permite exibir ou não textura para o terreno. A te
la F1 permite exibir ou não os objetos lidos da imagem de satélite, enquanto F12 permite havear entre a exibição por billa do OpenGL a territoria do OpenGL a territoria do OpenGL a territoria do OpenGL a territoria do OpenGL a de alphahannel em todos os objetos presentes no terreno enquanto a te
la <sup>b</sup> faz o mesmo para o efeito blur.

Qualquer imagem pode ser utilizada omo textura, desde que esta esteja em um formato aceito pela biblioteca IM [43]. Sendo assim, os formatos disponíveis e lidos pela SJD-Vis3D são: TIF, JPEG e BMP. É importante lembrar que essa imagem não pre
isa ser, ne
essariamente, georeferen
iada e nesse aso, a apli
ação onsidera que a imgem se en
aixa perfeitamente em ima da malha do terreno. Entretanto, em muitos asos a imagem disponível não se en
aixa perfeitamente no terreno, e por esse motivo, o georeferen
iamento se faz ne
essário.

O georeferen
iamento da imagem é feito através de um arquivo no formato hamado "ESRI wordfile", um simples e pequeno arquivo-texto com o mesmo nome da imagem mas om extensão .tfw. A estrutura desse arquivo deve obede
er o seguinte formato:

es
ala\_x rotação\_x rotação\_yes
ala\_y x1

Os campos escala x e escala y são respectivamente as escalas horizontal e vertical da imagem. Os campos  $x\theta$  e y $\theta$  correspondem às coordenadas do centro do pixel do canto superior esquerdo da imagem. Já os campos rotação x e rotação y são respectivamente ângulos de rotação em x e em y da imagem. Apesar da apli
ação tratar rotações de imagens, nesse trabalho, nenhum tipo de rotação foi feito em nenhuma das imagens utilizadas omo texturas. A razão disso se deve ao fato de que todas as imagens já foram rota
ionadas quando retiradas de suas fontes.

Essa apli
ação foi es
olhida omo a prin
ipal plataforma de teste utilizada nesse trabalho. Por esse motivo, ela foi a úni
a visualização de terrenos utilizada em todos os testes apresentados nesse do
umento. Optamos por essa es
olha na intenção de dar on-tinuidade ao trabalho anterior que será discutido oportunamente no capítulo [3.](#page-34-0) Como esse trabalho anterior utilizava somente esse visualizador de terrenos, a
reditamos que o mesmo deveria estar presente em todos os testes do trabalho atual.

## <span id="page-33-0"></span>2.3 Con
lusão do Capítulo

Neste capítulo tratamos os principais conceitos de visualização de terrenos. Mostramos omo um terreno é onstruído e de que maneira apli
amos uma textura à malha de triângulos. Apresentamos ainda, três visualizadores de terrenos que fizeram parte das análises e testes incluídas nesse trabalho. Assim, estando ciente dos principais conceitos envolvidos nesse trabalho, bem como apresentado os principais visualizadores de terrenos, a
reditamos que o leitor possa prosseguir om a leitura do do
umento.

## <span id="page-34-0"></span>Capítulo 3

# Extração dos Objetos a Partir de Imagens de Satélite

O presente trabalho se fundamenta nas idéias e resultados obtidos no trabalho anterior desenvolvido em [7]. Assim, o principal objetivo desse capítulo é discutir todo o processo de omposição da visualização passando desde a extração de informação de vegetação, a partir de imagens de satélite, até a composição final da visualização. Os principais conceitos e técnicas envolvidos nesse processo são: imagens de satélite (seção 3.1), o reconhecimento de padrões (seção 3.2), armazenamento de informações (seção 3.3), arregamento de informações (seção 3.4) e, finalmente, a composição final da visualização (seção 3.5).

Tendo expli
ado todas as etapas, a seção 3.6 abre espaço para tratar e dis
utir os problemas que surgiram em de
orrên
ia da implementação práti
a desse pro
esso, não deixando de comentar, inclusive, os próprios problemas relatados nas seções de "trabalhos futuros" do documento publicado.

Finalmente na seção 3.7 é apresentada uma breve on
lusão do que foi abordado nesse apítulo.

### <span id="page-34-1"></span>3.1 Imagens de Satélite

Pela definição de [7], uma imagem digital de satélite é uma foto da terra tirada e enviada por um satélite que orbita esse mesmo planeta. Esse re
urso agregado aos satélites, que permitem fotografar e enviar imagens ada vez melhores, onsistiu em um enorme avanço tecnológico, já que essas imagens estão servindo cada vez mais como objeto de estudo nos mais variados ampos da iên
ia.

No ampo do estudo sobre terrenos, as imagens de satélites ontribuem na medida em que, através de seus pixels, é possível identi
ar vários tipos de informações não só intrínse
as ao terreno omo montanhas, lagos e vales, mas também informações adi
ionadas ao longo do tempo pelo homem como estradas, edificações, dentre outros.

Nesse trabalho, existe o interesse em identificar a partir de imagens de satélites acidentes como oceanos, lagos e elevações. Entretanto, os principais esforços estão focados em tentar indentificar e extrair regiões da imagem que contenham alguma concentração de vegetação. Ini
ialmente, foi bus
ado regiões om árvores e gramas.

Sabe-se que hoje em dia, existem várias empresas que forne
em imagens digitais de satélite. No Brasil, o governo federal mantém um projeto chamado "Brasil visto do espaço" o qual fica aos cuidados do Embrapa [47]. Assim como outras empresas e orgãos governamentais, sejam na
ionais ou interna
ionais, o Embrapa obra pelo envio das imagens que podem ser obtidas no site. Felizmente, os preços prati
ados por essas entidades estão ada vez mais a
essíveis, tanto para empresas, quanto para pessoas omuns.

Uma outra boa onstatação é o fato de que muitas vezes a obtenção dessas imagens não se dá somente pela ompra e venda direta. Opções om a
esso gratuito forne
idas por grandes empresas da indústria de software tais omo a Google In
. que disponibiliza para download a famosa ferramenta Google Earth [48] e a Microsoft Inc. que disponibiliza um site com a ferramenta Microsoft Live Search Maps [49], fornecem várias imagens de milhares de regiões espalhadas pelo mundo om apre
iável grau de resolução, podendo ser onsultadas por qualquer pessoa que tenha a
esso a um omputador one
tado à Internet.

### <span id="page-35-0"></span>3.2 Re
onhe
imento de Padrões

O próximo passo importante foi desenvolver uma estratégia para realizar a extração da informação de vegetação do terreno utilizando alguma técnica de reconhecimento de padrões (do inglês, *pattern recognition*) [50]. Para isso, combinamos o algoritmo recursivo denominado split-and-merge  $[51]$  com o conceito matemático de wavelets  $[52]$ .

Para realizarmos a extração de dados de uma imagem digital precisamos identificar nessa imagem, no mínimo, duas regiões: uma que ontenha as informações relevantes (no aso, de vegetação) e outra que podemos des
artar, pois não ontém nenhuma informação útil. Logo, entendemos que algum algoritmo de segmentação deve ser apli
ado om a tarefa de realizar essa divisão na imagem gerando as partes de interesse. A escolha foi feita pelo algoritmo *split-and-merge* conforme mostrado no livro [51].
A principal idéia do algoritmo *split-and-merge* consiste em dividir a imagem recursivamente em quatro partes iguais perguntando, para cada uma delas, se a região é homogênea. O ritério de de
isão é ditado por uma onstante limite (ou threshold) ajustada pelo programador de a
ordo om a própria tolerân
ia que ele dene e espera para uma região homogênea. O resultado é uma árvore quaternária na qual todos os filhos são onsiderados regiões homogêneas.

Assim, tendo disponíveis todas as regiões homogêneas, pre
isamos sele
ionar aquelas que nos interessam, ou seja, aquelas que ontenham informação relevante de vegetação. Para isso, recorremos à matemática e mais especificamente, às wavelets [52] implementando uma de suas variantes apaz de identi
ar uma assinatura omum nessas regiões de interesse.

Segundo a definição matemática encontrada em [52], wavelets são funções matemáticas que satisfazem certos requisitos. O próprio nome "wavelets" advém do efeito gráfico ausado pelo requisisto original, o qual diz que a função deve integrar para zero dando justamente esse formato de "onda" (que do inglês é wave). Ainda nesse documento, os autores afirmam que existem diversas aplicações para o uso de wavelets. Em particular, nos interessamos por aquelas que envolvem apli
ações de sinais e pro
essamento de imagens  $\lceil 53 \rceil$ .

A prin
ípio, qualquer uma das variantes de wavelets, a saber, Daube
hies, Gabor, Lapla
iano e Haar, atenderia bem ao requisito de geração de assinaturas, entretanto, a última é a mais simples e por esse motivo foi es
olhida para ser utilizada no trabalho.

O trabalho que des
revemos aqui, utiliza uma apli
ação que auxilia no pro
esso de identificação de assinaturas em regiões de interesse. Conforme mostrado, a aplicação buildDB desenvolvida para esse mesmo m, permite o usuário arregar uma imagem de satélite onforme mostrada na Figura [3.1.](#page-37-0) Usando essa interfa
e, o usuário mar
a algumas pequenas regiões que ele onsidera de interesse. Em seguida, o algoritmo de Haar-wavelet descrito no trabalho [54] é calculado para todas as regiões marcadas. Suas assinaturas digitais são armazenadas internamente por meio dos coeficientes da wavelet de Haar. O próximo momento onsiste em apli
ar o mesmo algoritmo de Haar-wavelet por toda a imagem buscando assinaturas compatíveis com as pré-armazenadas. Tendo identificado alguma assinatura ompatível, a posição daquela região assim omo seu tipo são salvos em um ban
o de dados.

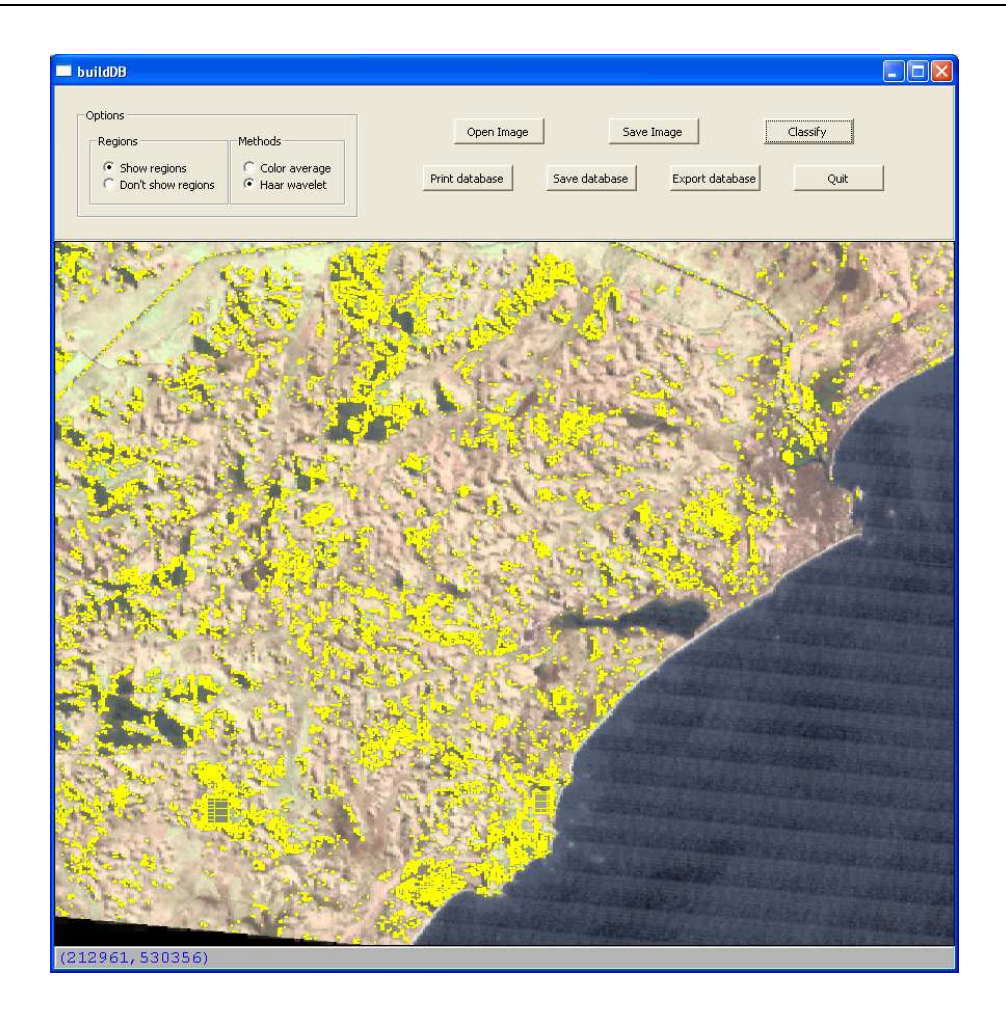

Figura 3.1: Aplicação buildDB para auxiliar no processo classificatório.

### <span id="page-37-0"></span>3.3 Armazenamento de Informações

O banco de dados envolvido nesse trabalho é simples, já que pouca informação como posição e tipo do elemento lassi
ado pre
isam ser guardados. Na verdade, somente um arquivo texto no formato de separação por ponto-e-vírgula foi suficiente para guardar todas as informações itadas, evitando assim, os omplexos rela
ionamentos e operações envolvidas em um típi
o ban
o de dados omo queries, store pro
edures, triggers dentre outras.

# <span id="page-37-1"></span>3.4 Carregamento de Informações

A leitura do banco de dados é feita uma única vez e no início da aplicação da visualização, antes mesmo do usuário começar o sobrevôo. Esses valores lidos foram armazenados inicialmente em uma estrutura de dados simples do tipo lista, utilizando um vetor estático em memória principal. Como tal operação é realizada somente uma vez, podemos afirmar seguramente que esse tipo de carregamento não influencia na taxa de interatividade (FPS) da visualização.

Entretanto, como consequência da escolha de um *threshold* refinado, definido na seção [3.2,](#page-35-0) muitas regiões a
abam sendo geradas mesmo para terrenos menores. Com isso, mesmo tendo as posições dos elementos dispostos em memória, esse volume de informação ausou um grande overhead no algoritmo de visualização do terreno omprometendo, in
lusive, a taxa de FPS.

# 3.5 Composição Final da Visualização

Antes de se on
retizar o trabalho des
rito nesse apítulo, o que se tinha era basi
amente uma estrutura de terreno bem omo uma imagem de satélite que foi apli
ada a esse terreno omo textura. As informações hipsométri
as só existiam para alguns dos terrenos do território nacional. Sendo assim, as regiões de Macaé, no Rio de Janeiro e Itaoca, no Espírito Santo se tornaram o estudo de aso. Nesse período, a visualização era omposta de um simples pro
esso no qual não se exibia nenhum elemento de vegetação. Para maior entendimento, um esquema foi montado e pode ser a
ompanhado pela Figura [3.2.](#page-38-0)

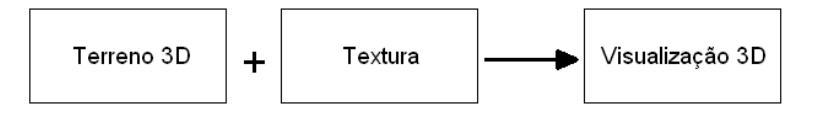

<span id="page-38-0"></span>Figura 3.2: Pro
esso de visualização antes de interpretar objetos.

Quando terminado o trabalho des
rito nesse apítulo, um outro esquema foi adi
ionado ao pro
esso mudando-o para aquele mostrado na Figura [3.3.](#page-38-1) Nesse novo esquema, os billboards apare
em para denotar uma região de vegetação.

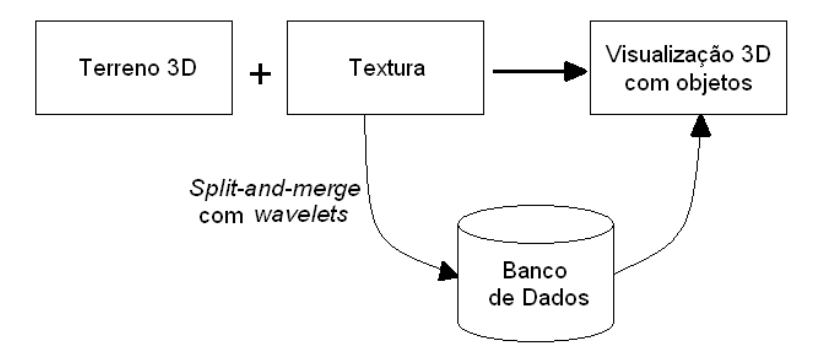

<span id="page-38-1"></span>Figura 3.3: Pro
esso de visualização depois de interpretar objetos.

Algumas imagens ontendo o terreno vazio e o terreno om vegetação foram expostas novamente nesse capítulo com o intuito de discutir alguns problemas e desafios que surgiram como efeito da implementação do trabalho [7]. Essas imagens podem ser visualizadas nas Figuras [3.4](#page-39-0) e [3.5.](#page-39-1)

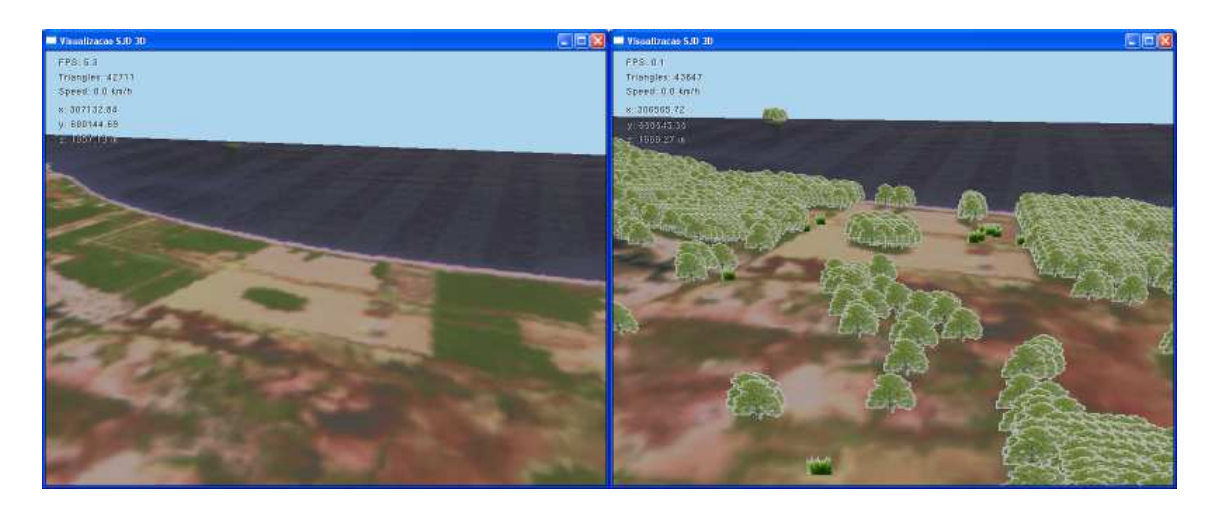

Figura 3.4: Visualização de Terreno para Itao
a, no Espírito Santo.

<span id="page-39-0"></span>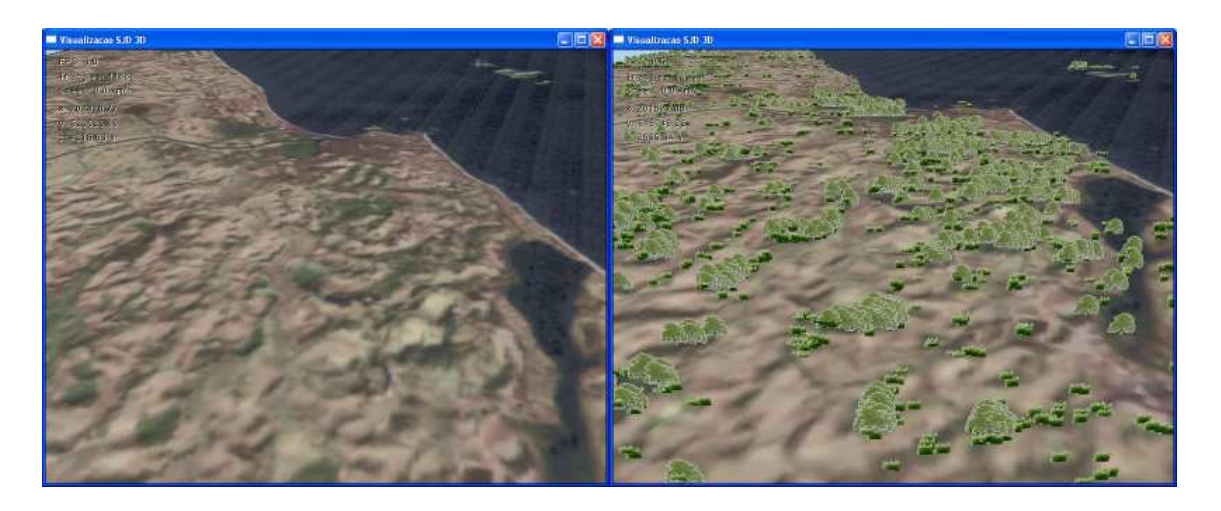

Figura 3.5: Visualização de Terreno para Ma
aé, no Rio de Janeiro.

# <span id="page-39-2"></span><span id="page-39-1"></span>3.6 Dis
ussão dos Trabalhos Futuros

Apesar deste trabalho cumprir bem a tarefa de reconhecer padrões gráficos provenientes de imagens de satélite, alguns problemas graves surgiram quando seus métodos foram efetivamente aplicados. Parte desses problemas já foram, inclusive, previamente diagnosticados durante a construção do algoritmo. Eles foram notificados e abordados no próprio trabalho [7], mais especificamente na seção de "Trabalhos Futuros".

Um dos problemas apontado diz respeito ao próprio uso de billboards. Por construção, os billboards só podem realizar rotação em torno do eixo z normal ao terreno. Isso ria um problema no momento em que a âmera estiver dire
ionada de forma mais oblíqua om relação ao terreno. Nesse momento, os billboards presentes naquela região irão causar um efeito indesejado pois não há como lidar com vistas superiores.

Outro problema om relação aos billboards se refere a qualidade da textura apli
ada em suas estruturas. Não pare
e muito sensato utilizar a mesma qualidade de textura para elementos longe e perto da âmera. Para o desenvolvimento do trabalho apresentado nesse apítulo, foi estipulado que ada um dos billboards presentes na visualização utilizaria somente uma úni
a textura estáti
a, não importando o ontexto no qual estão inseridos.

Além dos problemas relatados no trabalho [7], podemos chamar a atenção para mais alguns outros. Por exemplo, ainda om relação às texturas utilizadas nos billboards, observe om atenção a imagem à direita da Figura [3.4.](#page-39-0) Note a presença de uma indesejável borda bran
a nos billboards. Esse efeito foi observado omo onseqüên
ia da adição do alphahannel através de um programa auxiliar es
rito na linguagem Python [\[55℄](#page-78-3). Esse programa utiliza como entrada a imagem e seu negativo e produzia ao final uma imagem om alphahannel. Entretanto, por onstrução, esse programa sempre gerava também essa borda bran
a. Isso a
abou reper
utindo de forma muito negativa, omprometendo a visualização.

Outro problema não relatado foi a pre
ária taxa de FPS obtida om a estratégia desen-volvida. Novamente, olhando para a Figura [3.4,](#page-39-0) fica claro que algum tipo de otimização pre
isa ser onsiderado, uma vez que as taxas de FPS prati
adas tornam muito difí
il o sobrevô virtual.

Esses e outros problemas são dis
utidos novamente nos apítulos subseqüentes, onde uma solução é apresentada para ada um deles na tentativa de melhorar os resultados obtidos no trabalho anterior, enrique
endo-o om té
ni
as e métodos existentes ou não na atual literatura.

### 3.7 Con
lusão do Capítulo

Este capítulo mostrou de forma sucinta como foi possível extrair informação de vegetação a partir de uma imagem de satélite. Posteriormente, mostramos o modo em que as regiões foram armazenadas para que fossem utilizadas mais tarde pela visualização 3D. Ao final, discutimos alguns problemas não resolvidos que surgiram com o efeito natural da implementação das té
ni
as apresentadas. Esses problemas serviram omo base de estudo para essa dissertação.

# Capítulo 4

# Contribuições e Resultados

Olhando para os problemas relatados na seção [3.6,](#page-39-2) podemos lassi
á-los basi
amente em dois grupos distintos de problemas: no primeiro grupo estão os problemas relativos à estéti
a e qualidade visual da apli
ação. Já o segundo grupo envolve problemas relativos ao desempenho da apli
ação.

Em ada problema abordado, seja do primeiro grupo ou do segundo, uma solução é investigada e seus resultados são apresentados e dis
utidos nesse mesmo apítulo. São verificados inclusive, os impactos causados por essas soluções na visualização como um todo e, sobretudo, na taxa de FPS.

Assim, o presente apítulo apresenta algumas das muitas formas de ontribuição para os diversos problemas que envolvem visualização de terrenos om objetos, em espe
ial, aqueles listados na seção [3.6.](#page-39-2) Primeiramente serão dis
utidos os problemas de âmbito estéti
o in
luindo a própria imagem de satélite (seção 4.1.1), a textura do terreno (seção 4.1.2), as texturas dos objetos (seção 4.1.3) e a mudança de vistas (seção 4.1.4). Posteriormente, as ontribuições de desempenho que in
luem a omparação entre billboards e sprites (seção 4.2.1), LOD dos billboards (seção 4.2.2), multi-resolução dos billboards (seção 4.2.3) e a estrutra de armazenamento para duas estratégias omo blobs (seção 4.2.3.1) e quadtree (seção 4.2.3.2).

# 4.1 Contribuições na Qualidade Visual

Identificamos alguns problemas relativos à qualidade das representações visuais que afetam negativamente a visualização omo um todo. Foram problemas gerados durante o próprio desenvolvimento do trabalho anterior, que tinha outros interesses e fo
o de estudo, omo o re
onhe
imento de padrões. Agora, um estudo um pou
o mais detalhado sobre o aspe
to de visualização se faz ne
essário sendo o prin
ipal tema abordado nas seguintes subseções.

#### <span id="page-42-0"></span>4.1.1 Textura Utilizada no Terreno

Como vimos no apítulo [2,](#page-17-0) o terreno por si só onsiste apenas em uma grande malha de polígonos (normalmente triângulos) disposta de modo a formar saliên
ias, des
revendo uma região geográfica, a qual se deseja visualizar digitalmente em um computador. Entretanto, em alguns casos, só a malha de triângulos não é suficiente para descrever o terreno em sua forma digital e por isso devemos apli
ar nessa malha uma textura para ajudar a realçar os a
identes naturais desse terreno.

Uma das maneiras mais comuns, e bastante eficiente de se fazer isso, consiste em usar omo textura a própria imagem de satélite daquela região geográ
a, pois quando tal imagem é apli
ada georeferen
iadamente, o
orre, dentre outras oisas, a sobreposição das regiões acidentadas, melhorando a visualização como um todo.

Fica claro que, na maioria dos casos, quanto melhor a resolução da imagem de satélite, melhor fica também a visualização no terreno, em especial, quando se tem a câmera bem próxima a ele.

Conforme mencionado no capítulo anterior [3,](#page-34-0) a imagem final utilizada para aplicação no terreno foi resultado da ombinação, lado-a-lado, de algumas imagens de satélite retiradas do site do Embrapa [56] através do programa mantido pelo governo Brasileiro chamado "O Brasil visto do Espaço" [47].

Posto que as imagens dispostas anteriormente continham a definição de somente 1:25.000 metros, surgiu a oportunidade de buscarmos imagens melhores, já que esta definição não é das mais refinadas para os padrões nos tempos de hoje.

Assim, a idéia básica ainda consiste em compor imagens lado-a-lado. Porém, elas devem ser retiradas do sofisticado e moderno software da Google Earth [48] do grupo or om dens tot in the software of possible compared the compared the superior of  $\mathbb{R}^n$ àquelas do trabalho anterior. Sendo assim, foram emendadas mais de 100 imagens ladoa-lado ada uma ontendo a resolução de 1280x890 pixels, resultando assim em uma única imagem final de resolução 7018x9889 pixels. Essa imagem contém cerca de 199 MB gravada em arquivo no formato **tiff**, atualmente sob proteção de direitos e cuidados da Adobe Systems Inc [58].

Para fazermos o cálculo aproximado da definição dessa imagem, utilizaremos o próprio software Google Earth para olher as oordenadas dos pontos inferior esquerdo e superior direito da imagem composta no sistema métrico Universal Transverse Mercator (ou UTM) [59]. Os valores lidos para os extremos da imagem composta são mostrados abaixo:

> ponto superior direito (em metros): (318593, 7707411) ponto inferior esquerdo (em metros): (290211, 7667968)

Uma vez obtido esses valores, calcula-se a largura e altura da imagem fazendo a diferença entre esses pontos. O resultado segue abaixo:

#### $\Delta x = 318593 - 290211 = 28382m$  $\Delta y = 7707411 - 7667968 = 39443m$

Por fim, divide-se a largura e altura medidas em metros pelas respectivas quantidades em pixels. O resultado segue a seguir:

definição em 
$$
x = \frac{28382}{7018} = 4.04
$$
  
definição em  $y = \frac{39443}{9889} = 3.99$ 

Observe que era de se esperar o mesmo valor tanto para a definição vertical quanto horizontal, entretanto, ficou claro que esses valores embutem um pequeno erro devido às imprecisões na leitura dos dados proveniente do software. Não obstante, a definição aproximada da imagem dada pela relação 1:4 é bem superior aquela 1:25.000 utilizada anteriormente.

Note também que a apli
ação da textura no terreno é dada pela função OpenGL  $g$ TexGenfy(), o que permite fácil administração dessa textura. Tendo configurado alguns pou
os parâmetros da OpenGL, basta em seguida utilizar glEnable() para ativar a textura no terreno e *glDisable*() para desativar. Assim, entendemos que a aplicação da textura é um processo simples e de fácil manipulação.

O resultado da substituição dessa textura pode ser observado na Figura [4.1.](#page-44-0) Note que à esquerda temos imagens de duas regiões distintas de Itao
a-ES, utilizando no terreno a textura retirada do site do Embrapa. Já à direita, as mesmas regiões são mostradas porém agora utilizando as texturas tiradas do Google Earth.

Note também que omo a apli
ação da textura no terreno é dada pela função OpenGL  $\beta$ [TexGenfv(), não há necessidade de incluí-la na rotina de redesenho de cada frame. Tendo configurado alguns poucos parâmetros da OpenGL, basta em seguida utilizar *glEnable*() para ativar a textura no terreno e glDisable() para desativar. Isso gera uma enorme vantagem posto que a substituição da textura por uma outra melhor não causa impactos significativos na taxa de FPS, melhorando, significativamente, a qualidade da visualização onforme pode ser observada na Figura [4.1.](#page-44-0) Note que à esquerda temos imagens de duas regiões distintas de Itao
a-ES utilizando no terreno a textura retirada do site do Embrapa. Já à direita, as mesmas regiões são mostradas porém agora utilizando as texturas tiradas do Google Earth.

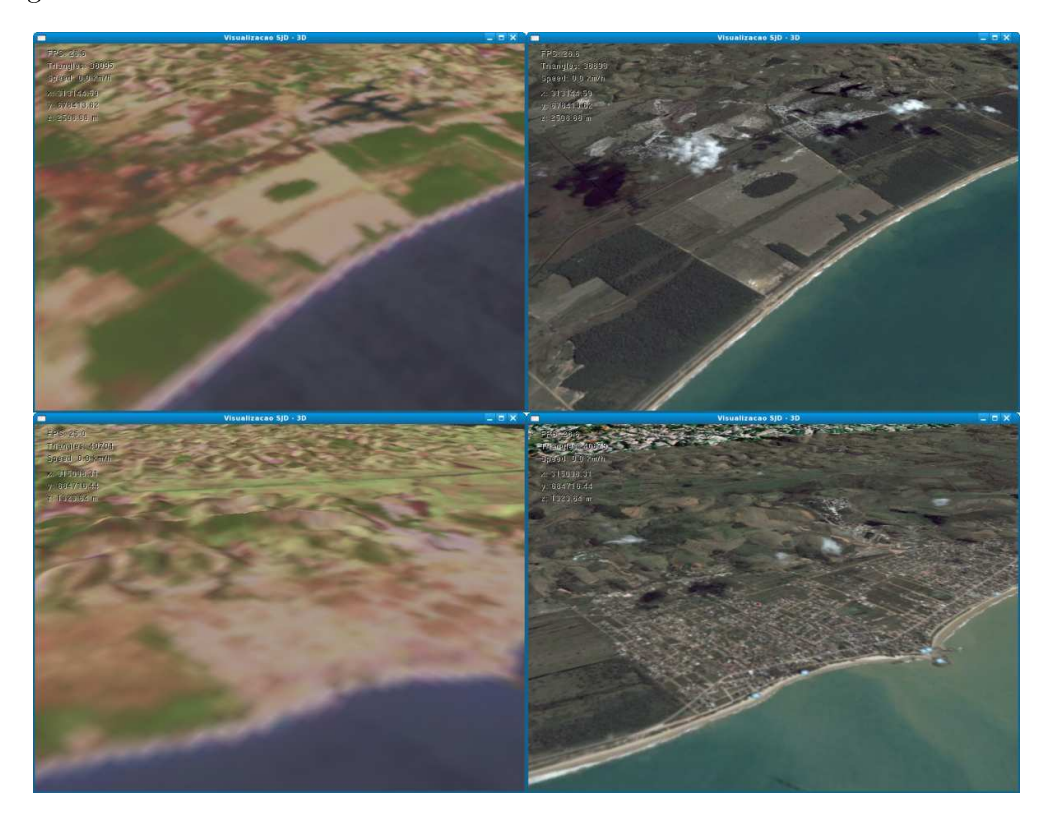

Figura 4.1: Texturas apli
adas ao terreno de Itao
a-ES.

### <span id="page-44-1"></span><span id="page-44-0"></span>4.1.2 Imagens Baseadas em Modelos 3D

Um dos graves problemas da visualização de objetos gráficos representado através de imagens está ligado à baixa qualidade das texturas à eles asso
iadas. Conforme mostrado na seção [3.6,](#page-39-2) texturas om baixa qualidade (ou pou
o texels) pre
isam dar lugar a outras melhores. Outro aspecto importante está ligado ao atual método pouco eficiente de se adi
ionar o alphahannel às imagens. Um programa Python realiza essa tarefa, porém este causa um efeito final não muito bom nas texturas.

Assim, no âmbito de resolver esses dois problemas, ao mesmo tempo, propomos a geração de textura a partir de modelos sintéti
os em três-dimensões. Para isso, adaptamos um tutorial que trata de transformações bási
as de modelos 3D omo translação e rotação desenvolvido por Nate Robins [60]. Esse aplicativo nos permitiu carregar modelos tridimensionais lidos à partir de formatos de arquivo de extensão OBJ. A Figura [4.2](#page-45-0) mostra esse apli
ativo tendo arregado em sua interfa
e um modelo simples de árvore.

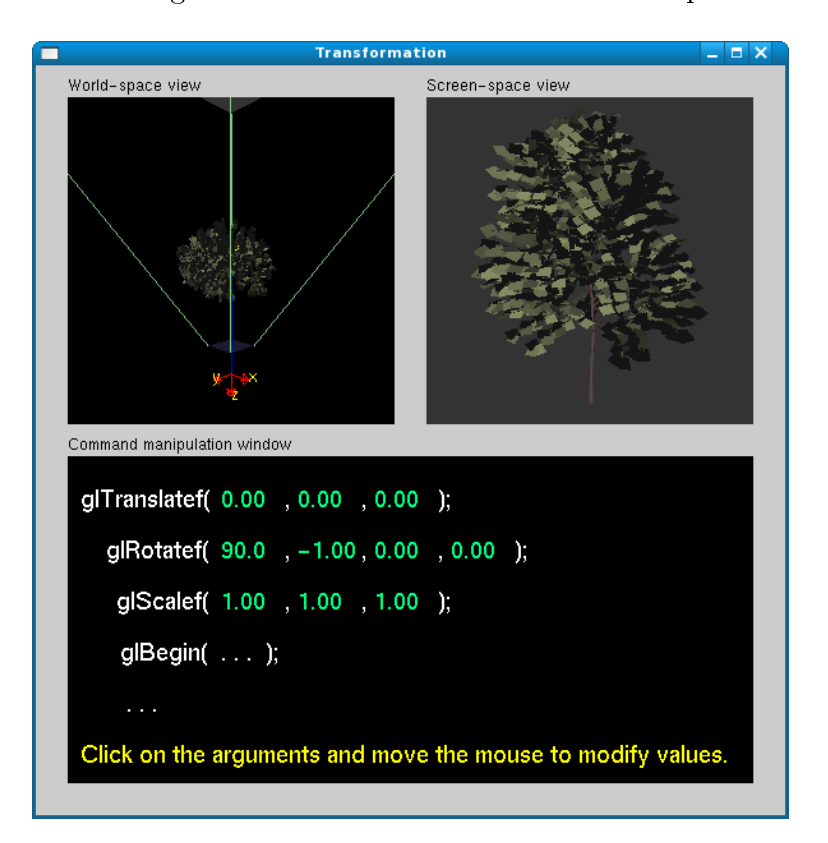

<span id="page-45-0"></span>Figura 4.2: Apli
ação adaptada para exibir modelos 3D.

O próximo passo onsistiu em in
orporar esse apli
ativo à visualização 3D, para que fosse possível riar as novas texturas à partir desses modelos previamente renderizados. Para isso, o conceito de *frame buffer object* (ou simplesmente FBO) precisou ser utilizado.

O FBO é uma extensão do OpenGL [25] disponível na maioria das placas gráficas atuais que, ao invés de fazer com que o OpenGL renderize em um canvas comum, visto pelo usuário da aplicação, faz com que a renderização seja feita em buffers especiais, normalmente fora da visão do usuário  $[61]$ . Tais buffers, criados e gerenciados pela biblioteca OpenGL Extension Wrangler (ou simplesmente GLEW) [\[46℄](#page-77-2), permitem realizar de forma mais fácil e eficiente o *render-to-texture* evitando assim alternativas que envolvem cópias de pixels ou pixels buffer  $(pBuffer)$ .

Na tentativa de tirar o efeito de "bordas brancas" mencionado na seção [3.6,](#page-39-2) decidimos utilizar uma fun
ionalidade forne
ida pelo próprio OpenGL a qual se hama blur. O oisas, para suavizar abruptas as mudanças, para suavizar entre as mudanças, para suavizar entre para sua transparentes e opa
as da textura. Entretanto, quando apli
amos o efeito na imagem original, o comportamento observado não correspondeu ao esperado. Conforme consta na Figura [4.3,](#page-46-0) mesmo utilizando a mesma quantidade de pixels para as duas texturas, podemos observar que o blur ficou visualmente menos funcional na textura da esquerda. Este fenômeno se deve em função da adição do *alpha-channel*. No caso do FBO, o próprio OpenGL realiza essa tarefa de acrescentar o alpha-channel.

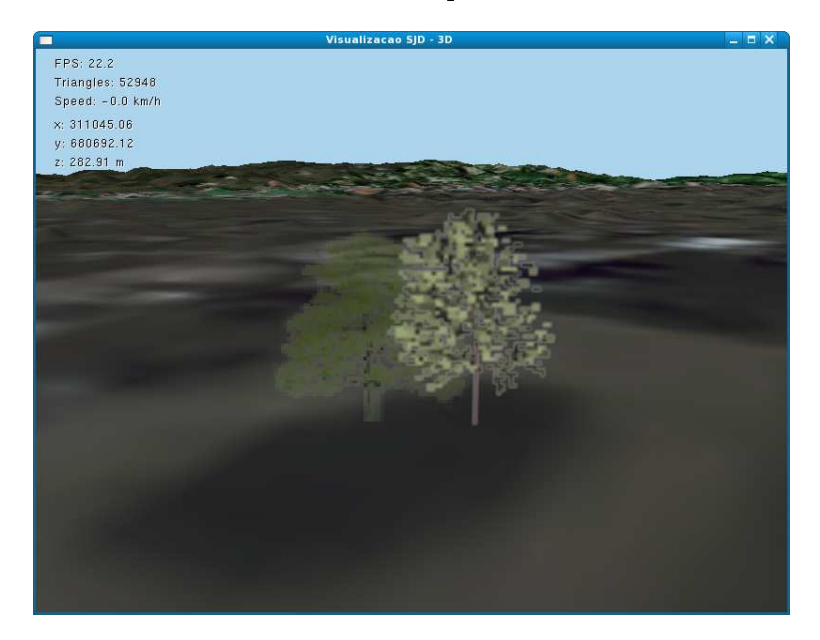

Figura 4.3: À esquerda, textura antiga; à direita textura gerada por FBO.

<span id="page-46-0"></span>Assim como o recurso *alpha-channel* do OpenGL, o efeito *blur* tem pouco impacto na taxa de FPS, uma vez que não foram observadas mudanças mesmo para um grande número de elementos testados. Isso se deve ao fato de que tais re
ursos são realizados pela pla
a grá
a utilizada, livrando o pro
essador da máquina dessa tarefa.

### 4.1.3 Mudanças de Vista

Note que a solução para gerar as texturas dos elementos a partir de modelos 3D apresentada na seção [4.1.2,](#page-44-1) também auxilia no problema de elementos vistos pela âmera em ângulos mais ortogonais ao terreno. Como no aso possuímos um modelo .OBJ lido e interpretado de forma automáti
a pela visualização, podemos realizar operações de transformação omo rotação, translação e de es
ala antes de realizarmos o render to texture. Assim, se desejamos ter uma vista superior de algum elemento, basta rota
ionarmos esse modelo em 90 graus ao longo de um certo eixo e teremos a imagem vista de cima.

Claro que na vista superior uma outra estrutura deve ser utilizada no lugar de billboards e sprites. Isso porque, nesse aso em parti
ular, essas estruturas não atendem mais às ne
essidades. Assim, omo alternativa, propomos utilizar uma das estruturas mais simples que existe baseada em imagens a qual denominamos shell texture. Essa estrutura ostuma demandar menos pro
essamento quando omparada om billboards e sprites. A razão para isso está no fato em que ela não requer transformações em sua estrutura (
omo acontece nos casos dos billboards em que uma rotação a cada frame se faz necessária). O outro aspe
to está ligado à simpli
idade, visto que um sprite pode ser en
arado omo duas estruturas *shell textures* disposta sob a forma de cruz.

Com a adição dessa nova fun
ionalidade, poderíamos estender a visualização fazendo-a onsiderar outros objetos diferentes de vegetação. Objetos que sofrem alterações signi ativas entre suas prin
ipais vistas poderiam agora ser visualizadas na apli
ação. Carros, edifí
ios e grandes monumentos são apenas alguns dos exemplos que poderiam ser identi ados em imagens de satélites e representados na visualização. Obviamente, dependendo do objeto que se deseja representar na visualização, poderíamos ter que re
orrer a outros tipos de algoritmos de segmentação diferentes daquele abordado na seção [3.2.](#page-35-0) Esse novo algoritmo deverá ser apaz de identi
ar esses novos elementos.

Outro aspe
to relevante está no momento da tro
a entre essas estuturas. Em outras palavras, pre
isamos de
idir em qual momento utilizar shell textures ou, por exemplo, billboards. Seja qual for a políti
a de haveamento utilizada entre essas duas estruturas, o importante é manter o máximo de oerên
ia possível fazendo om que essa tro
a respeite o senso omum, não omprometendo a qualidade da visualização omo um todo.

Uma das estratégias de troca mais simples que existe, tem a ver com o ângulo formado entre o raio de visão da âmera e o objeto observado em questão. Podemos onsiderar que, a partir de um erto ângulo limite, a forma de representação deve mudar para shell texture naquele elemento observado, pois este é onsiderado visto por ima. Caso não seja atingido tal ângulo limite, então uma outra vista diferente da superior deve ser es
olhida, uma vez que este elemento não é considerado visto por cima. Essa idéia é ilustrada na Figura esquemática [4.4](#page-48-0) utilizando um ângulo  $\theta$ , de 45°. Observe que a imagem à esquerda, o observador está abaixo do ângulo limite, enquanto que a imagem à direita se encontra à cima do ângulo limite.

No intuito de descobrir qual é o melhor ângulo  $\theta$  que atende os requisitos de visualização, investigamos o comportamento desse ângulo limite através de um simples teste práti
o o qual onsiste em olo
ar alguns billboards igualmente espaçados em uma erta região do terreno e definir em seguida uma única posição para a câmera. É importante lembrar que essa posição deve permanecer fixa durante todo o teste. Feito isso, fizemos o ângulo limite variar de 0 a 90 graus, observando o efeito visual da tro
a entre as vistas

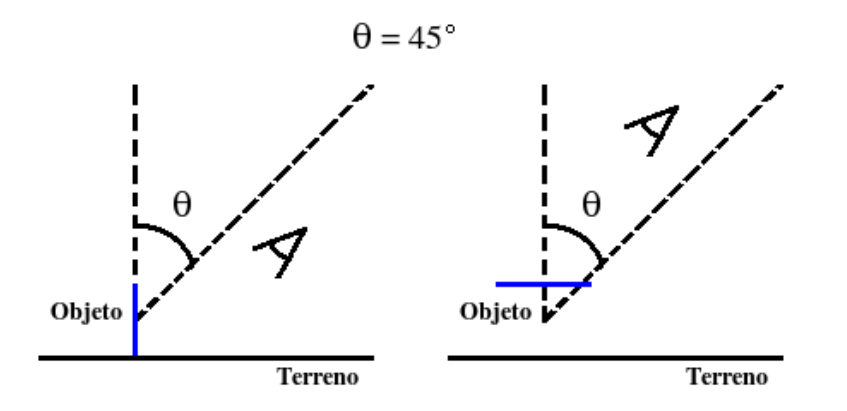

<span id="page-48-0"></span>Figura 4.4: Estratégia para a seleção orreta da estrutura utilizada.

frontal e superior. O resultado para alguns ângulos são mostrados na Figura [4.5.](#page-48-1) Os efeitos de alphahannel e blur foram desligados para que possam ser observados as altas in
linações dos billboards mais próximos ao observador. Per
eba que das três opções, a imagem do meio correspondente a  $\theta = 45^{\circ}$  parece ser a melhor opção de visualização para esse aso em parti
ular estudado.

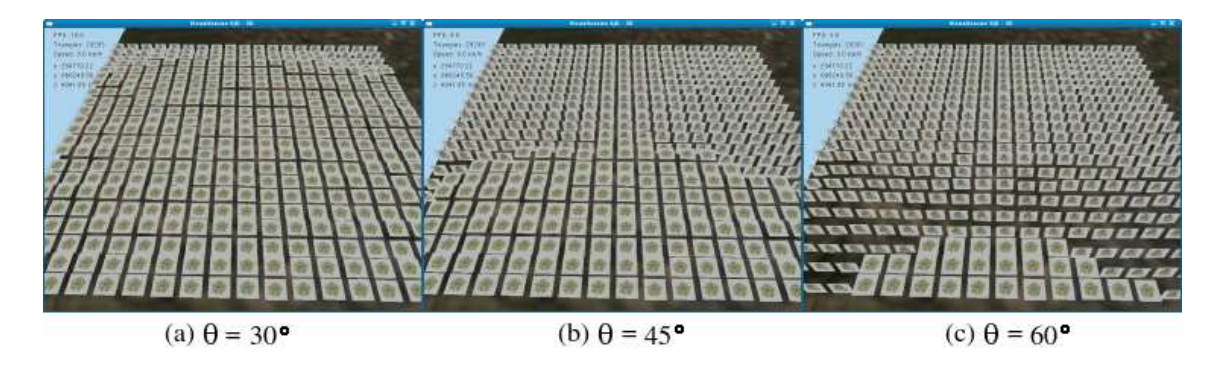

<span id="page-48-1"></span>Figura 4.5: Seleção do ângulo limite  $(\theta)$  utilizado na aplicação.

E importante lembrar que caso essa abordagem, por alguma razão não seja suficiente, poderíamos adaptar a estratégia atual fazendo com que esse ângulo limite seja calculado de forma automática tornando-o transparente ou não ao usuário da aplicação. Esse cálculo poderia ser des
rito, por exemplo, por uma função matemáti
a que levaria em onsideração vários aspe
tos antes não tratados omo a altura da âmera, o tipo do objeto visualizado, o ângulo de visada da âmera, dentre outros aspe
tos.

## 4.2 Contribuições no Desempenho

Dando ontinuidade às ontribuições do trabalho, as próximas subseções propõem algumas té
ni
as e métodos desenvolvidos om a intenção de melhorar as atuais taxas de FPS que não tiveram a mesma importância no trabalho anterior. Essas técnicas foram implementadas e testadas para que fossem investigados os reais impa
tos ausados por esses métodos na taxa de FPS.

#### 4.2.1 Comparação do Desempenho entre Billboards e Sprites

Considerando-se vistas não-ortogonais ao terreno, pode-se afirmar que as estruturas mais simples de representação baseadas em image-based rendering são billboards e sprites. A prin
ipal diferença entre essas duas estruturas se baseia no fato de que billboards pre
isam sofrer uma transformação de rotação a ada frame enquanto os sprites não. Em compensação, cada *sprite* precisa exibir duas imagens estáticas em forma de "cruz", apli
adas em sua estrutura base, enquanto os billboards exibem somente uma.

Considerando essa diferença conceitual entre as duas estruturas mencionadas, surgiu a ne
essidade de se des
obrir qual delas gera o menor esforço omputa
ional. Em outras palavras, se fez ne
essário veri
ar se rota
ionar ada billboard envolve mais ou menos esforço computacional do que exibir duas imagens estáticas, como é o caso de sprites. Para poder determinar o desempenho dessas estruturas, um teste pre
isou ser elaborado.

O presente teste abordado nessa seção, faz variar diversas quantidades de billboards em três terrenos distintos. Para cada quantidade pré-estabelecida, é anotada a taxa de FPS obtida para aquele terreno visualizado. Posteriormente, esse pro
edimento é repetido para as mesmas quantidades de sprites posi
ionados nos mesmos lugares dos billboards em ada terreno. Novamente, foram anotados todos os valores das taxas de FPS, agora gerados por sprites. Para evitar o tratamento de muitas variáveis, nenhum efeito omo culling, alpha-channel ou blur foram utilizados. O resultado do teste pode ser encontrado na Tabela [4.1](#page-50-0) ou sob a forma de gráficos conforme a Figura [4.6.](#page-50-1) É importante resaltar que, todos os valores envolvidos no teste foram obtidos utilizando uma máquina simples e sem muitos recursos. Sua configuração inclui: processador intel pentium IV 1.60 GHz, om 512 MB de memória RAM e pla
a de vídeo modelo GeFor
e FX5200 de 256 MB.

Observe que, para a máquina des
rita, as taxas máximas obtidas foram aquelas em que o terreno protótipo foi utilizado, uma vez que uma par
ela muito insigni
ante do pro
essamento fora destinada para a renderização do terreno simpli
ado. Com isso, quase a totalidade do poder computacional proveniente dos recursos da máquina pôde ser dedicado a tratar os elementos da cena envolvidos no teste. Por esse motivo, têm-se justamente, as melhores taxas de FPS dos três exemplos analisados.

| Quantidade               | Terreno protótipo |                 | Enviro            | $(\rm vterrain)$ | $SJD-Vis3D$       |        |  |
|--------------------------|-------------------|-----------------|-------------------|------------------|-------------------|--------|--|
|                          | billboard         | sprite          | billboard         | sprite           | billboard         | sprite |  |
| 100                      | 145,0             | 110,4           | 70,3              | 50,3             | 50,0              | 33,3   |  |
| 200                      | 108,3             | 74,7            | 46,8              | 32,6             | 39,8              | 25,0   |  |
| 300                      | 85,4              | 56,3            | 35,6              | 24,1             | 28,6              | 20,7   |  |
| 400                      | 66,3              | 42,6            | 29,5              | 18,7             | 25,0              | 14,3   |  |
| 500                      | 59,5              | 38,9            | 23,7              | 14,8             | 20,0              | 11,8   |  |
| 600                      | 52,4              | 32,2            | 21,2              | 13,0             | 18,7              | 10,5   |  |
| 700                      | 47,5              | 28,4            | 17,1              | 11,4             | 16,7              | 9,5    |  |
| 800                      | 42,8              | 25,6            | 16,5              | 9,5              | 14,3              | 8,0    |  |
| 900                      | 37,5              | 23,1            | 14,0              | 8,5              | 13,3              | 7,4    |  |
| 1000                     | 36,2              | 21,5            | 13,6              | 7,4              | 12,1              | 6,7    |  |
| Terreno protótipo<br>160 | 80                |                 | Enviro (vterrain) | 60               | Vis <sub>3D</sub> |        |  |
| 140 <sup>1</sup><br>120  | 60                | 70              |                   | 50               |                   |        |  |
| $100 -$                  |                   | 50 <sub>2</sub> |                   | 40               |                   |        |  |
| 80<br>60                 | Sd:<br>40<br>30   |                 |                   | 30<br>FPS        |                   |        |  |
| 40<br>20                 | 10                | 20              |                   | 20<br>10         |                   |        |  |

<span id="page-50-0"></span>Tabela 4.1: Resultados experimentais dos desempenhos de billboards e sprites.

<span id="page-50-1"></span>Figura 4.6: Desempenho de billboards e sprites em três visualizadores distintos.

100 200 300 400 500 600 700 800 900 1000

quantidade **Bilboard → Sprite** 

 $\Omega$ 

 $\overline{0}$ 

100 200 300 400 500 600 700 800 900 1000

quantidade

A on
lusão mais relevante que podemos tirar desses dados é que, em todos os asos amostrados, *billboards* se mostraram mais econômicos em termos computacionais do que sprites visto que para um mesmo re
urso de hardware disponível, foi possível prati
ar taxas superiores de FPS em várias quantidades distintas de elementos gráficos.

### <span id="page-50-2"></span>4.2.2 Culling dos Objetos

100 200 300 400 500 600 700 800 900 1000

quantidade

FPS

 $\mathbf{0}$ 

A idéia envolvida nessa seção se baseia no fato de que, durante um vôo sobre um terreno grande, somente uma fração desse terreno é visível ao observador (usuário da apli
ação de visualização). Logo, a idéia de *culling* anteriormente desenvolvida na aplicação SJD-Vis3D para o terreno foi estendida aqui para os objetos da ena. Pelas mesmas razões que motivaram o uso de culling no caso do terreno, entendemos que não se faz necessário enviar todos os objetos da visualização para a fila de renderização, até porque se o fizermos, muito esforço omputa
ional estará sendo desperdiçado por onta dessa par
ela não vista pelo observador. Assim, se onseguirmos des
obrir uma forma rápida de identi
ar e des
artar tais elementos, que estão fora do volume ou frustum de visão, a
reditamos que o desempenho da apli
ação omo um todo pode ser onsideravelmente melhorado.

Para aplicar a técnica de *culling* precisamos entender o conceito de frustum. Conforme descrito em [1], o *frustum* de visão pode ser aproximado por um cubo normalizado em um sistema de coordenadas de *clipping* conforme a Figura [4.7.](#page-51-0) Note a presença de seis planos (near, far, left, right, top e bottom) que formam justamente os limites do ampo de visão. Assim, para saber se um dado objeto se encontra fora do frustum basta comparar seus limites com cada plano do *frustum*.

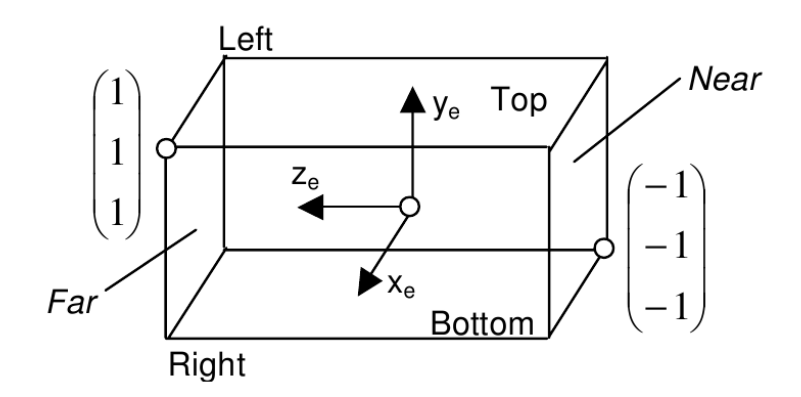

<span id="page-51-0"></span>Figura 4.7: Sistema de coordenadas de *clipping* para mapear frustums.

O ulling do terreno já havia sido desenvolvido previamente no trabalho anterior para os planos left e right. Aqui, a função do cálculo do frustum foi estendida para garantir também o eventual des
arte de objetos nessas mesmas fronteiras. Além disso, o plano near foi olo
ado logo atrás da âmera para des
artar todos os objetos que estão atrás dela. O plano far ficou suficientemente longe e por isso não foi necessário calcular os limites para esse plano. Outros ál
ulos foram in
luídos para os testes dos planos top e bottom que até então eram inexistentes. O modo utilizado para o cálculo é similar ao utilizado no aso dos planos left e right, bastando mudar o ângulo de visada da âmera de a
ordo om a razão de aspe
to utilizado no anvas da apli
ação. Sendo assim, demostraremos somente os cálculos utilizados nos planos top e bottom.

Os cálculos envolvidos nessa operação são simples e utilizam apenas conceitos básicos de trigonometria. Mas especificamente, esses cálculos envolvem basicamente algum tipo de relação entre os prin
ipais ângulos formados pelo traçado de raios mostrado na Figura [4.8.](#page-52-0) Nessa figura, a câmera se encontra no ponto  $C$  e tem direção apontada pelo vetor  $\overline{d}$ . Logo, a região sombreada denota a região efetivamente vista pela âmera naquele exato momento em particular. O ângulo  $\theta$  consiste no ângulo de visada e para demostrarmos o cálculo, um objeto foi colocado no terreno no ponto  $\bm{O}$  formando um ângulo  $\bm{\alpha}$  com a âmera.

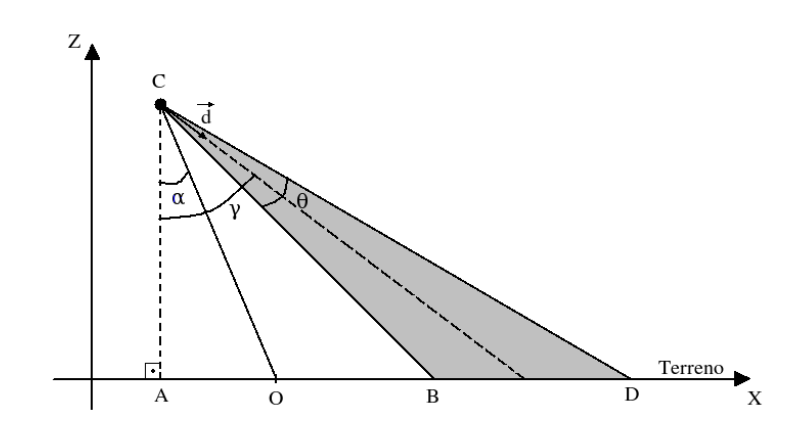

<span id="page-52-0"></span>Figura 4.8: Esquema do *frustrum* baseado em ângulos para o caso de bottom.

<span id="page-52-1"></span>Note que, para testar o limite inferior representado pelo ponto  $\boldsymbol{B}$  devemos colocar um objeto antes desse ponto onforme indi
ado na Figura [4.8.](#page-52-0) Note que, ao fazer isso, teremos o valor absoluto do ângulo  $\alpha$  menor do que o do  $\gamma$ . Sendo assim, resta apenas verificar a seguinte inequação [4.1:](#page-52-1)

$$
\gamma - \alpha > \frac{\theta}{2} \tag{4.1}
$$

Caso ela seja verdadeira, podemos descartar o objeto com segurança já que este se encontra abaixo do limite inferior do plano bottom mostrado na Figura [4.7.](#page-51-0) Se for falsa, temos que ontinuar om os testes nos demais planos do frustum, já que não podemos inferir ategori
amente que este elemento estará totalmente dentro do frustum de visão.

<span id="page-52-2"></span>De maneira análoga, podemos testar o limite superior colcando um objeto depois do ponto D. Assim, o valor absoluto do ângulo  $\alpha$  ficará agora maior do que o do γ. Nessas condições, basta verificar a inequação [4.2:](#page-52-2)

$$
\alpha - \gamma > \frac{\theta}{2} \tag{4.2}
$$

Da mesma forma, caso a inequação seja verdadeira, podemos descartar aquele objeto analisado. Caso ontrário, não se pode hegar a nenhum tipo de on
lusão até que sejam analisados os demais planos do frustum.

Para validar o modelo de *culling* discutido nessa seção, um percurso no terreno que sobrevoa exatamente mil objetos foi montado. Durante esse per
urso, a direção de visualização não foi alterada. Além disso, foram oletadas amostras de alguns tre
hos ao longo desse percurso anotando, para cada uma dessas amostras, a quantidade de elementos que foram descartados e a taxa de FPS praticada naquele instante. Um esquema do percurso utilizado pode ser visto na Figura [4.9](#page-53-0) e os resultados olhidos nos pontos de amostragem para o terreno da SJD-Vis3D pode ser visto na Tabela [4.2.](#page-53-1) É importante resaltar que, todos os valores envolvidos nesse teste foram obtidos utilizando uma máquina om os seguintes recursos: processador AMD 64 bits 3500+, com 2.0 GB de memória RAM e placa de vídeo modelo GeFor
e 8400GS. O sistema opera
ional instalado nesse omputador é o Linux perten
ente à distribuição Fedora 8 de 32 bits.

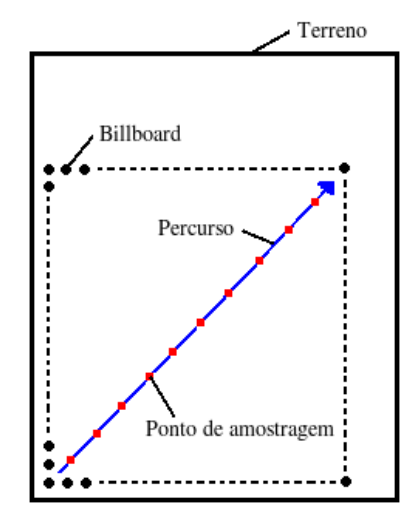

<span id="page-53-0"></span>Figura 4.9: Esquema para des
rever o per
urso utilizado no teste.

| Ponto            | Sem culling | Com culling |                     |  |  |
|------------------|-------------|-------------|---------------------|--|--|
|                  | <b>FPS</b>  | <b>FPS</b>  | Objetos descartados |  |  |
| (292292; 670834) | 26,9        | 27,5        | 15                  |  |  |
| (295269; 673519) | 26,8        | 31,9        | 232                 |  |  |
| (296627; 674608) | 27,3        | 34,7        | 314                 |  |  |
| (298142; 676111) | 27,5        | 38,7        | 415                 |  |  |
| (299883; 677816) | 28,1        | 44,9        | 521                 |  |  |
| (301933; 679527) | 28,9        | 53,5        | 621                 |  |  |
| (303541; 681418) | 29,2        | 61,7        | 708                 |  |  |
| (303541; 683565) | 30,3        | 81,5        | 806                 |  |  |
| (309065; 686858) | 31,0        | 117,3       | 900                 |  |  |
| (311445; 688109) | 32,0        | 156,7       | 943                 |  |  |

<span id="page-53-1"></span>Tabela 4.2: Resultados experimentais do ulling.

Observe que, no caso em que não foi aplicado o *culling* nos objetos durante o perurso, era de se esperar, teori
amente, que a taxa de FPS permane
esse sempre onstante, visto que nenhum objeto é descartado da fila de renderização. Entretanto, conforme os resultados práticos da Tabela [4.2,](#page-53-1) observamos claramente um ligeiro aumento dessa taxa à medida em que nos aproximamos do ponto nal do per
urso. O surgimento desse a
rés cimo pode ser explicado se levarmos em consideração o fato de que, no final do percurso, uma menor quantidade de primitivas do terreno deve ser desenhada, pois afinal, o culling do terreno é mantido ligado durante todo o teste. Como o ulling do terreno está presente nos dois casos analisados no teste (com e sem culling de objetos), acreditamos que essa interferência não invalida a conclusão de que a implementação do *culling* de objetos é bené
a para a apli
ação de visualização.

#### 4.2.3 Multi-Resolução nos Ob jetos

Sabemos que não há oerên
ia em se utilizar texturas om mesma resolução para todos os objetos da ena. Considerando o fato de que nem todos os elementos estão a uma mesma distân
ia do observador, podemos tirar vantagem desse fato atribuindo texturas om uma maior quantidade de pixels para elementos mais próximos do observador e texturas om menos pixels para elementos mais distantes.

Assim, desde que a tro
a dessa textura se dê de forma rápida, automáti
a e dinâmi
amente durante a visualização, entendemos que o uso de multi-resolução de textura poderia beneficiar muito a visualização como um todo. Assim, foi preparado um teste para averiguar o omportamento da visualização na presença de diversas texturas em diversas resoluções diferentes.

O teste consiste em selecionar quantidades fixas de billboards para serem colocados no terreno fazendo variar as resoluções das texturas apli
adas nas estruturas de ada um desses billboards. Para ada resolução examinada, foram anotados a taxa de FPS obtida. O resultado do teste pode ser observado na Tabela [4.3.](#page-55-0) A máquina utilizada possui os seguintes re
ursos: pro
essador AMD 64 bits 3500+, om 2.0 GB de memória RAM e placa de vídeo modelo GeForce 8400GS. O sistema operacional instalado nesse omputador é o Linux perten
ente à distribuição Fedora 8 de 32 bits.

Note que as taxas de FPS aem à medida em que texturas maiores são utilizadas em ada quantidade observada orrespondendo ao omportamento esperado.

#### 4.2.4 Estrutura de Armazenamento dos Ob jetos

Sabemos que dois possíveis algoritmos para resolver o lássi
o problema de ordenação de um conjunto de números são os chamados insertion sort e heap sort [62]. Sabemos também que o segundo algoritmo realiza, no pior aso, a tarefa em menos tempo do que o primeiro. Parte do sucesso do heap sort se deve em função da forma com o qual o algoritmo armazena os números, fa
ilitando a tarefa de ordenação. Logo sabemos que,

| Quantidade | FPS   |       |         |         |  |  |
|------------|-------|-------|---------|---------|--|--|
|            | 32x32 | 64x64 | 128x128 | 256x256 |  |  |
| 100        | 80,8  | 66,5  | 45,0    | 11,2    |  |  |
| 200        | 71,3  | 57,5  | 31,2    | 5,8     |  |  |
| 300        | 62,3  | 48,6  | 23,3    | 4,3     |  |  |
| 400        | 55,6  | 40,2  | 19,2    | 3,1     |  |  |
| 500        | 52,3  | 37,0  | 16,3    | 2,5     |  |  |
| 600        | 48,2  | 33,5  | 13,2    | 2,1     |  |  |
| 700        | 43.7  | 29.4  | 11,7    | 1,8     |  |  |
| 800        | 40,9  | 27,5  | 10,7    | 1,6     |  |  |
| 900        | 38,7  | 25.5  | 9,6     | 1,4     |  |  |
| 1000       | 36,2  | 23,2  | 8,9     | 1,2     |  |  |

<span id="page-55-0"></span>Tabela 4.3: Resultados experimentais da multi-resolução.

dependendo da estrutura de dados utilizada, é possível melhorar o desempenho final de algumas tarefas.

Com base nessa abordagem, imaginamos duas formas de representação alternativas à lista simples, utilizada no trabalho anterior e descrita na seção [3.4.](#page-37-1) A primeira definição faz uso de um on
eito de agrupamento simples no qual denominamos blobs (que do inglês significa "gota"). A outra forma, bem mais complexa, recebe o nome de *quadtree*, onde os objetos são agrupados respeitando uma erta hierarquia.

Nas próximas subseções, mostraremos como funciona cada técnica citando suas vantagens e desvantagens. Posteriormente, faremos um teste para veri
ar qual das estruturas (lista simples, blobs ou quadtree) fun
iona de forma mais adequada.

#### 4.2.4.1 Estrutura Utilizando Lista Simples

O on
eito de armazenamento digital dos dados dos objetos introduzido no trabalho anterior e apresentado aqui durante o apítulo [3,](#page-34-0) faz uso de uma estrutura de dados extremamente simples: uma lista. Assim, para cada objeto gerado pelo *split-and-merge*, este é olo
ado na lista.

#### 4.2.4.2 Estrutura Utilizando Blobs

Nessa abordagem não descartamos de todo o conceito de lista simples utilizado inicialmente no trabalho anterior. Entretanto, algumas mudanças foram exploradas de modo a tentar per
orrê-la mais rapidamente.

Tendo em vista esse objetivo, propomos a utilização de uma técnica na qual deno-

minamos de blobs. Dado uma onstante K, um blob é um onjunto de objetos situados em uma mesma região geográfica do terreno delimitada por um quadrado subjetivo e imaginário de dimensão  $K \ast K$ . Assim, a tradicional lista de objetos individuais agora é substituída por uma lista de blobs. Como ada blob representa um onjunto desses objetos, espera-se que essa lista de objetos seja reduzida. Com isso, os algoritmos realizam tarefas não mais em cima de cada objeto individualmente e sim, em cima de um único blob.

A onstrução da lista de blobs é feita da seguinte forma: ini
ialmente, pega-se o primeiro objeto da lista simples. Em seguida, varre-se todo o restante da lista em bus
a de novos objetos que estejam situados na mesma região geográfica compreendida no espaço delimitado por um quadrado de dimensão <sup>K</sup> ∗ K, o qual deve onter a posição do primeiro objeto lido no entro dessa região. Note que <sup>K</sup> pre
isa ser um valor inteiro e onstante previamente denido antes de se omeçar o algoritmo. Assim, todos os objetos que estão ontidos nessa região (in
lusive o objeto do entro) são retirados da lista simples e o blob é adi
ionado em uma lista de blobs. Cada blob guarda informações do tipo: quantidade de objetos, delimitações geográ
as e uma lista de todos os objetos que perten
em àquele blob. Depois desse primeiro passo, todo o pro
esso é repetido para os objetos remanes
entes da lista simples. O pro
esso termina quando a lista de objetos se encontra vazia.

Tendo entendido o conceito de blobs desenvolvido e implementado especialmente para esse trabalho, fica claro que, quanto maior o valor atribuído à constante  $K$ , menos blobs tendemos a ter. Nessas situações, a quantidade de objetos associado a cada blob é grande assumindo, no máximo, a quantidade total de elementos no terreno. Por um outro lado, aso tenhamos <sup>K</sup> um valor demasiadamente pequeno, teremos a lista de blob do mesmo tamanho que a lista simples de objetos já que cada *blob* tenderá a ter somente um único objeto asso
iado. Isso pode ser observado om mais lareza através do exemplo mostrado na Figura [4.10.](#page-57-0) Na imagem (a) temos um terreno com vista superior o qual exibe algumas posições de objetos denotados por pontos. Nessa imagem o algoritmo não foi apli
ado e por esse motivo não há blobs. Na imagem (b), o algoritmo de onstrução de blob gerou uma lista utilizando um valor de K pequeno. Em (c) o mesmo procedimento foi aplicado porém agora para um <sup>K</sup> maior do que aquele utilizado em (b). Note que o número total de blobs em (b) é maior do que em (
) pois orrespondem, respe
tivamente, às quantidades 19 e 14. Por outro lado, o número médio de objetos/blobs em (b) é menor do que em (
) pois orrespondem respe
tivamente às taxas 1,58 e 2,07.

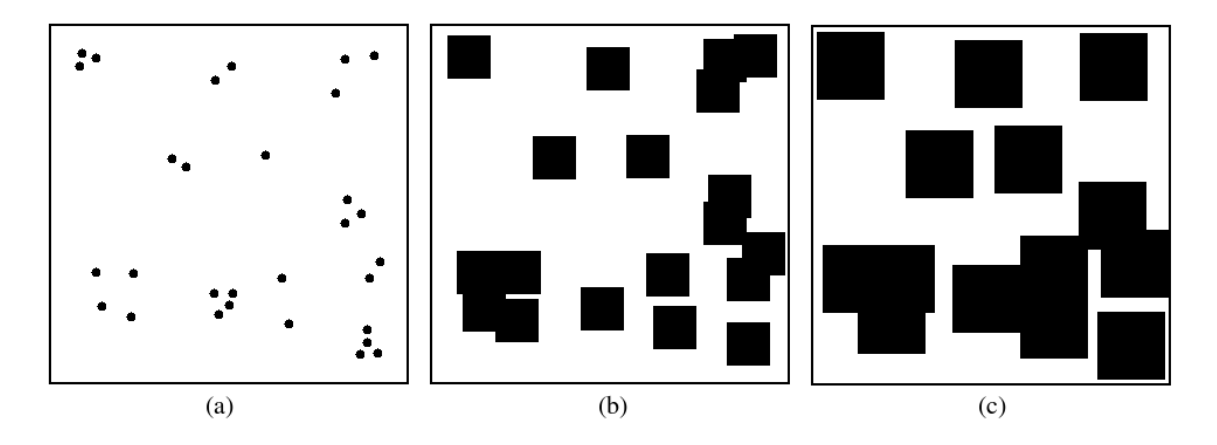

<span id="page-57-0"></span>Figura 4.10: Geração dos blobs com diferentes constantes  $K$ .

No momento em que o pro
esso de renderização é realizado, somente alguns blobs serão onsiderados visíveis pelo observador e por esse motivo, nem todos os objetos serão desenhados no anvas OpenGL. O ritério utilizado leva em onsideração o ulling dos objetos que agora foi adaptado para o aso dos blobs. Nessa abordagem, não fazemos o teste do ulling para ada objeto da lista simples, mas sim, para ada blob presente na lista de blobs. Em outras palavras, caso todo o domínio de um certo blob esteja fora do frustum de visão, então este blob é des
artado do pro
esso de renderização e nenhum de seus objetos são desenhados. Caso ontrário, mesmo que apenas uma pequena par
ela do domínio desse blob se en
ontre dentro do frustum de visão, então todos os objetos daquele blob são desenhados. Outro melhoramento importante obtido se deve o fato de que, somente blobs onsiderados próximos ao observador serão visíveis. Logo, ainda que exista um blob totalmente dentro do frustum de visão, mas que esteja suficientemente distante do observador, este será des
onsiderado e seus objetos não serão desenhados.

Uma das vantagens do uso dessa técnica está no fato de que quando um blob é onsiderado des
artado, todos os objetos perten
entes àquele blob são des
artados. Logo, a bus
a pelos blobs se dá mais rapidamente quando omparado om a bus
a por objetos individuais no aso da lista simples. Outra vantagem está no fato de termos o tamanho do *blob* ajustável. Esse ajuste se dá por intermédio da constante  $K$  definida antes da apli
ação se ini
iar. Assim, temos mais ontrole sobre a visualização, o que nos garante uma maior flexibilidade e adequação à real situação visualizada.

Como principal desvantagem, podemos citar o fato de que, deixar de desenhar simultâneamente todos os objetos perten
entes a um blob, pode ausar um efeito indesejado de des
ontinuidade, em espe
ial quando utilizado valores relativamente grandes para a constante K. Como consequência, mais oscilante tende a ficar a taxa de FPS, uma vez que, a cada *blob* desenhado ou descartado, um grande número de objetos passam a ser desenhados ou descartados. Logo, um pequeno deslocamento na câmera poderia incluir um novo blob repleto de objetos, baixando, de repente, a taxa de FPS.

#### 4.2.4.3 Estrutura Utilizando Quadtree com Agrupamentos

A abordagem utilizada aqui muda radi
almente a estrutura de representação e armazenamento dos objetos da ena. Até o presente momento, ada objeto da ena era representado individualmente utilizando uma úni
a forma de representação, seja ela dada por um billboard ou sprite. Entretanto, a
reditamos ser possível representar mais de um objeto em uma só textura se estes elementos estiverem suficientemente longe da câmera e relativamente perto um do outro. Se essa representação for mesmo possível e viável, existe a han
e de e
onomizar tempo de pro
essamento já que menos billboards ou sprites seriam utilizados, não omprometendo ainda, a qualidade da visualização. Para de
idirmos que agrupamento dar a esses objetos, pre
isamos explorar uma estrutura que embutisse o on eito de hierarquia, onde poderíamos des
er ou subir ajustando a tolerân
ia dada a esses agrupamentos.

Com esse objetivo, propomos a substituição da lista simples de objetos por uma árvore de divisão quaternária (ou quadtree). Essa estrutura permite utilizar uma hierarquia de representação dos objetos da ena onde as folhas dessa árvore armazenariam os objetos individualmente enquanto os demais nós armazenariam algum agrupamento desses mesmos objetos.

Como não é possível determinar de antemão os agrupamentos, foi ne
essário a in
lusão da técnica chamada Frame Buffer Object (ou FBO). Essa técnica faz uso de buffers espe
iais do OpenGL, os quais permitem apturar imagens de agrupamentos de objetos em tempo de exe
ução. Essa operação é transparente ao usuário que nem se quer toma onhe
imento da apli
ação dessa té
ni
a. Logo, as imagens dos agrupamentos são geradas no momento em que elas se fazem ne
essárias durante o próprio pro
esso de onstrução da quadtree.

A onstrução da quadtree trans
orre da seguinte maneira: Ini
ialmente, todo o domínio do terreno é onsiderado, e informações omo nível zero e quantidade total de objetos são armazenadas no nó raíz da quadtree. A partir daí, esse domínio é subdividido re
ursivamente em quatro partes iguais até que se tenha a quantidade de um ou zero objetos em alguma subdivisão subseqüente. Cada subdivisão re
ebe o nome de nó ou simplesmente quad. Cada quad é definida como mostrado na listagem da Figura [4.11.](#page-59-0) Como exemplo, ilustramos esse pro
esso para um pequeno terreno hipotéti
o que pode ser observado na

Figura [4.12.](#page-59-1) Em (a), temos um terreno e as posições dos objetos. Em (b) temos o desenvolvimento do algoritmo de construção da *quadtree*. Por fim, em (c) temos a *quadtree* gerada para o caso em (b). Durante a geração dessas quad, utiliza-se o FBO para capturar as prin
ipais vistas ortogonais daquele agrupamento. Essas apturas geram texturas que são armazenadas na própria quad.

```
struct QuadElements
\mathbf{f}int text{d}s[5];
                                    /* guarda as texturas top, front, back, ... */
                                    /* total de elementos na quad. */
    int totalElements;
    int depth;
                                    /* profundidade corrente (root depth = 0). */
    float xmin, xmax, ymin, ymax;
                                    /* coordenadas da quad. */
    struct QuadElements * pai;
                                    /* sub-divisao UpperLeft da quad. */
    struct QuadElements * ul;
                                    /* sub-divisao UpperLeft da quad. */
    struct QuadElements * ur;
                                    /* sub-divisao UpperRight da quad. */
                                    /* sub-divisao LowerLeft da quad. */
    struct QuadElements * 11;
                                    /* sub-divisao LowerRight da quad. */
    struct QuadElements * lr;
    struct B list * inicio;
                                    /* ponteiro para inicio da lista de elementos.*/
    struct B list * fim;
                                    /* ponteiro para fim da lista de elementos.*/
\} ;
```
<span id="page-59-0"></span>Figura 4.11: Listagem contendo os atributos de cada *quad*.

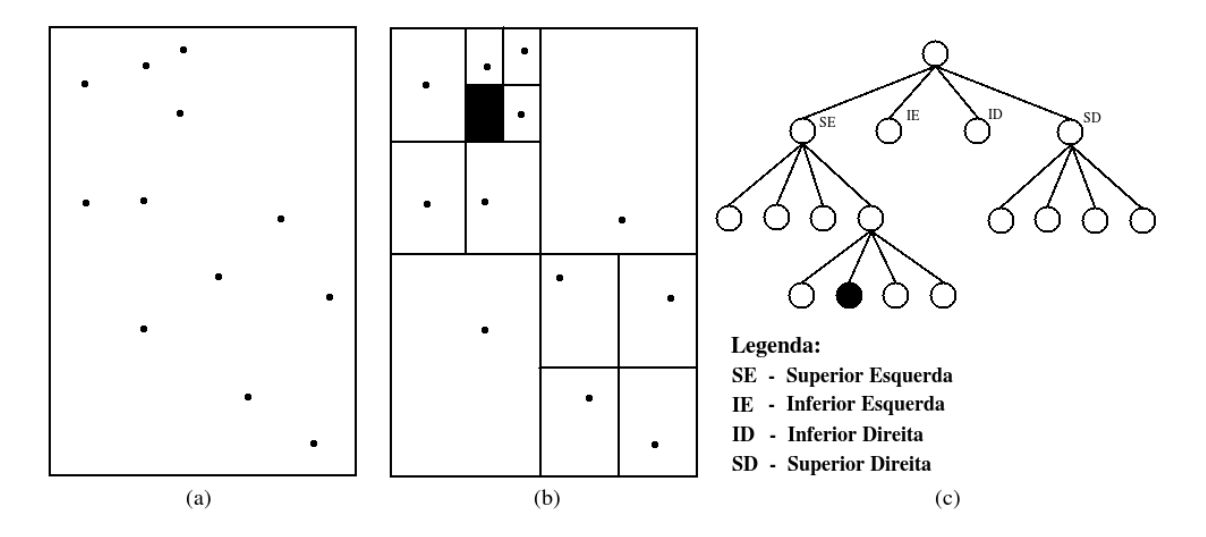

<span id="page-59-1"></span>Figura 4.12: Exemplo da onstrução de uma quadtree para um terreno hipotéti
o.

No momento da renderização, algumas regiões são representadas om nível de agrupamento maior do que outras. Para isso, um ritério de es
olha pre
isou ser riado para tomar as decisões corretas à cerca do nível mais apropriado para cada quad visualizada. Uma das abordagens mais simples consistiu em utilizar a distância para fazer essa escolha. Assim omo mostrado na Figura [4.13,](#page-60-0) quanto mais distante do observador uma quad está, menor o nível de agrupamento tolerado pelo algoritmo. Análogamente, quanto mais próximo do observador, maior deve ser o nível de representação. Uma outra possibilidade para a seleção do nível de detalhe apropriado, onsistiria em levar em onta não só a

distância, mas também o ângulo como exemplo na métrica proposta em [63] aplicada em impostores.

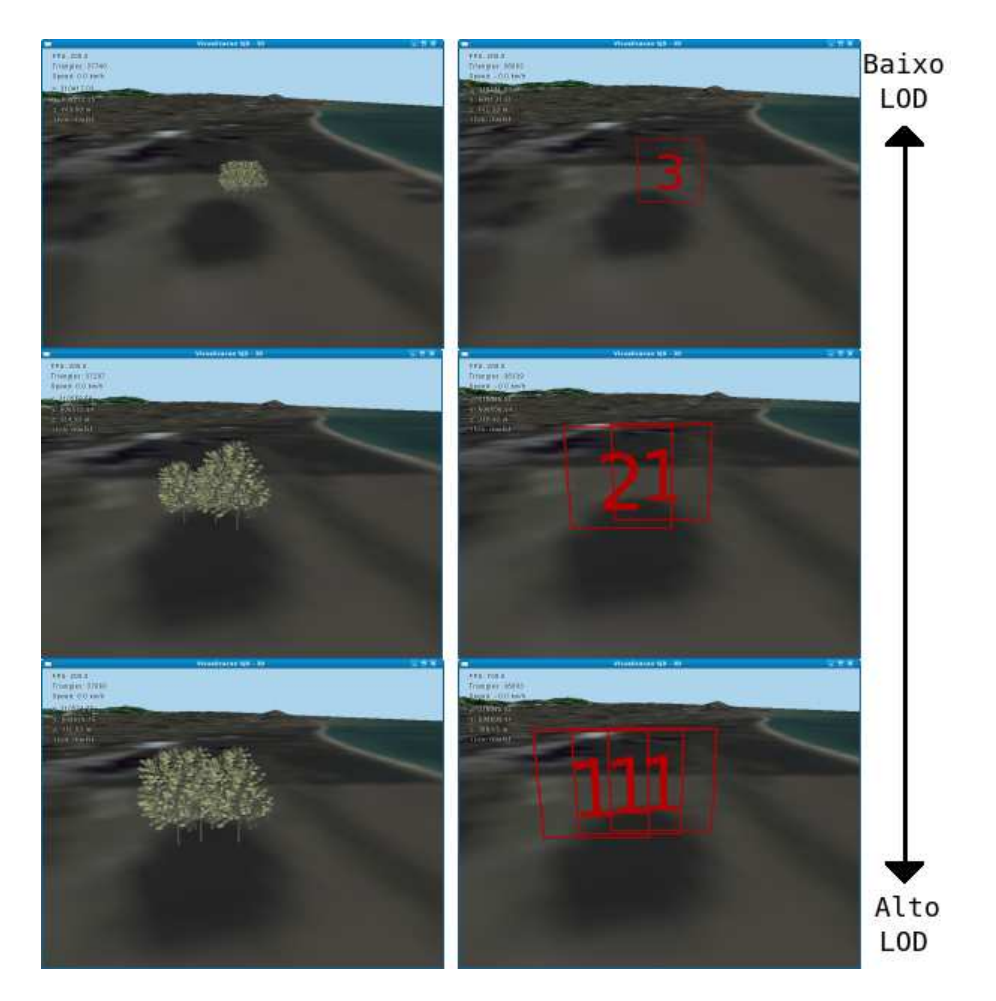

Figura 4.13: Seleção do LOD baseado na distân
ia entre uma quad e o observador.

<span id="page-60-0"></span>Outro aspe
to importante in
lui ainda o on
eito de ulling. Quando está se utilizando quadtree, o ulling pre
isa ser adaptado de modo que, uma quad situada fora do frustum de visão não são desenhadas independentemente de ter ou não aglomerações.

Através de sucessivas observações feitas em diversos sobrevôos que utilizaram o coneito de agrupamentos, per
ebemos que, para os asos em que a região orrespondente à quad sele
ionada para renderização é bem maior do que o tamanho físi
o da região padrão utilizada na riação do billboard, a utilização da textura aproximada não ondiz om exatidão o espalhamento real dos objetos naquela quad. Tal efeito a
onte
e pois, nessas situações, a largura do billboard é inferior a largura da quad, onforme se pode observar através da Figura esquemática [4.14,](#page-61-0) mas específicamente na situação da quad descrita em (a). Como consequência, se esse fenômeno ocorrer simultâneamente em várias quadro vizinhas, poderemos ter uma impressão erredos de estes uma internacional a este dos pressão naquela região.

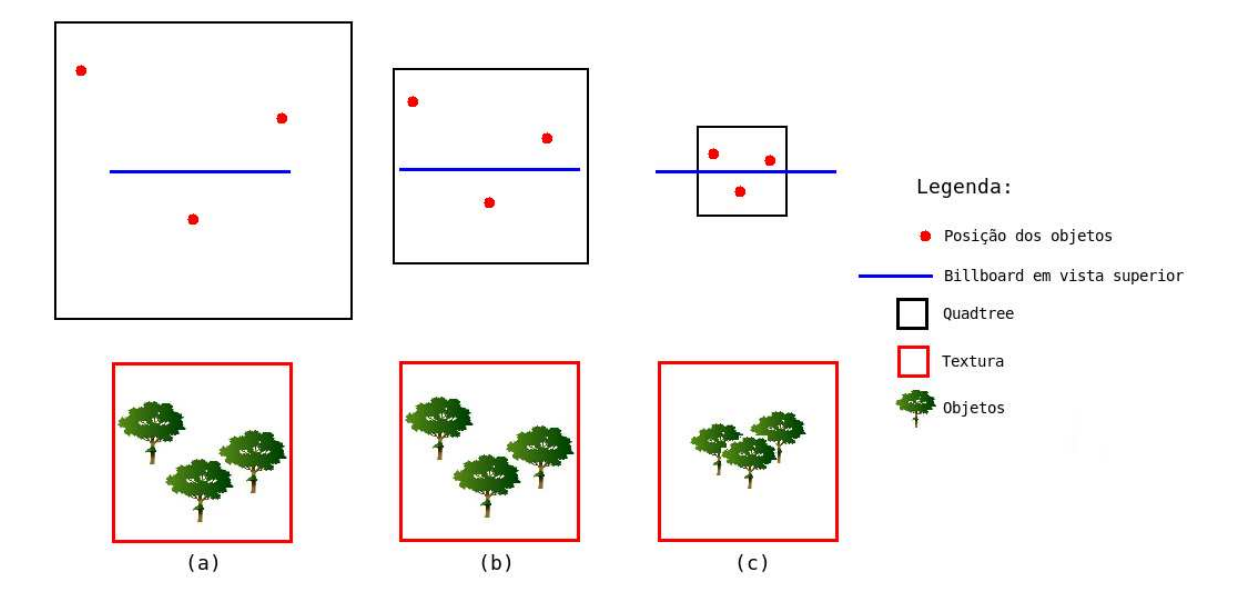

<span id="page-61-0"></span>Figura 4.14: O espalhamento dos objetos na textura dos billboards.

Uma solução simples para resolver esse problema seria calcular todas as larguras e alturas de ada quad no momento da onstrução da quadtree. Assim, no momento da renderização, caso a quad selecionada contenha dimensões que sejam muito superiores aquela padrão do billboard, esta deverá ser subdividida novamente até que se tenha um tamanho ompatível. Uma outra solução possível, seria generalizar o tamanho dos billboards (estrutura e textura) de modo que eles possam ser desenhados de a
ordo om o tamanho de sua quad orrespondente. Essa solução pare
e mais promissora do que a anterior visto que evitará des
er níveis da árvore quaternária, diminuindo assim, a quantidade efetiva de objetos a serem renderizados. Por um outro lado, esta última solução demandará um esforço para a elaboração de uma métri
a apaz de ajustar automati
amente os parâmetros do anvas do FBO, para que este se ajuste adequadamente aos mais variados tamanhos, auxiliando no pro
esso de geração de texturas.

Assim, diante dessas e outras possibilidades de se ontornar esse problema, entendemos que é pre
iso investigar detalhadamente ada uma delas para que possamos averiguar seus desempenhos para fins de comparação.

#### <span id="page-61-1"></span>4.2.4.4 Comparação entre as Estruturas

Como a estrutura de quadtree é onstruída de modo a formar uma hierarquia de aglomeração de objetos, é de se esperar que menos estruturas baseadas em imagens omo billboards e sprites sejam de fato desenhadas à ada frame, já que agora não temos somente a orrespondên
ia de 1:1 entre o número de objetos da ena e a estrutura baseada em imagem. Pelo fato de podermos agrupar dois ou mais objetos em uma úni
a estrutura de representação, proporções como 2:1, 3:1, 4:1, dentre outras, passam a ser aceitas e tratáveis. Como efeito, há uma tendên
ia na diminuição da quantidade efetiva de estrutras baseadas em imagem que devem ser renderizadas. Com essa diminuição, espera-se ainda que a taxa de FPS aumente significativamente, melhorando o desempenho da aplicação omo um todo.

Por um outro lado, a estrutura de *quadtree* é bem mais complexa do que aquelas propostas anteriormente. Por esse motivo, sabemos que essa estrutura pode vir a a
arretar em um overhead maior do que aqueles gerados pelas outras estruturas, ausando um impa
to negativo no desempenho da apli
ação. Assim, pre
isamos elaborar um teste que nos omprove experimentalmente se a estrutura de quadtree é mais vantajosa do que as demais estruturas dis
utidas anteriormente.

Como desejamos investigar as estruturas citadas, precisamos manter o máximo de coerência no teste aplicado a elas. Isso implica considerar as mesmas características e configurações da aplicação em todos os casos de teste analisados. Tais configurações in
luem:

- Utilização do mesmo terreno e textura.
- Não utilização de técnica de *culling* nos objetos;
- Utilização somente de billboards om texturas de tamanho 64x64 pixels;
- Não utilização de nenhum efeito adicional do openGL como fog, alpha-channel e  $\sim$   $\sim$   $\sim$   $\sim$   $\sim$   $\sim$
- A âmera deverá ter os mesmos parâmetros em todos os asos, in
luindo as mesmas localizações geográficas no terreno e vetor direção;

Além disso, utilizaremos blobs do mesmo tamanho e equivalente a 3.000 metros em oordenadas do mundo real para o terreno de Itao
a-ES. Outra onsideração importante é a forma es
olhida para as aglomerações feitas no aso em que a quadtree é utilizada. Nesse aso, testamos mais de uma possível onguração de agrupamento. Entretanto, em todas as configurações, utilizamos sempre três níveis de agrupamentos aceitáveis. Eles são construídos em função da distância  $d_1, d_2$  e  $d_3$  do observador gerando as regiões denotadas por I, II e III na Figura [4.15.](#page-63-0) Como objetos que distam mais do que  $d_3$ do observador são automati
amente des
artados pelo pro
esso do ulling, tivemos que

atribuir a distância  $d_3$  um valor demasiadamente grande (maior do que o comprimento da diagonal do terreno), pois assim garantimos que nenhum objeto será des
artado no pro
esso de teste.

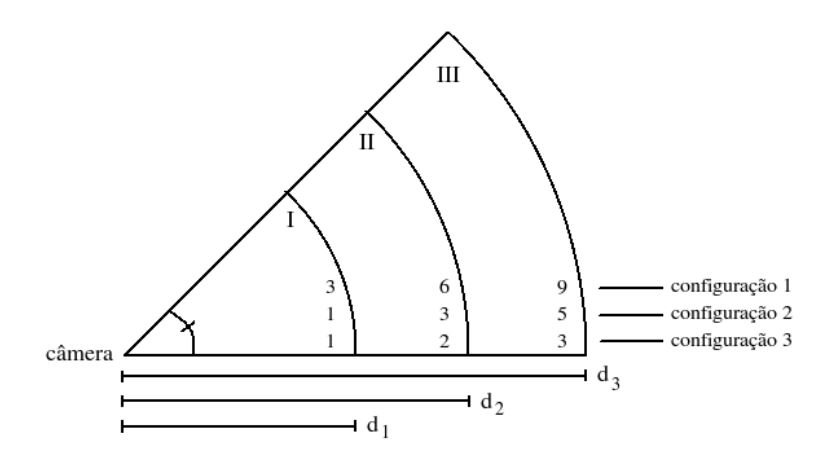

<span id="page-63-0"></span>Figura 4.15: As três configurações testadas na estrutura de *quadtree*.

Assim, para efeito de exempli
ação, observe que a Figura [4.15](#page-63-0) nos informa que quando utilizada a onguração 3, somente seis ou menos billboards poderão ser agrupados na região intermediária (região compreendida entre as distâncias  $d_1$  e  $d_2$ ). Já na onguração 1, essa mesma região suportará somente agrupamentos de dois objetos ou menos.

Os testes realizados aqui foram implementados em uma máquina om os seguintes recursos: processador AMD 64 bits 3500+, com 2.0 GB de memória RAM e placa de vídeo modelo GeForce 8400GS. O sistema operacional instalado nesse computador é o Linux da distribuição Fedora 8 de 32 bits. Os valores de FPS presentes na Tabela [4.4](#page-64-0) são médios, já que diferentes pontos do terreno foram levados em onsideração no teste. Esses pontos onsistem em um sub
onjunto daqueles que ompõem o per
urso visto na seção [4.2.2,](#page-50-2) mas especificamente através do esquema ilustrado na Figura [4.9.](#page-53-0) Pelos mesmos motivos de trabalharmos om FPS médios, a quantidade real de billboards obtidos no aso da quadtree também são médias.

Note ainda que nessa tabela a taxa FPS1 orresponde à taxa de FPS média obtida utilizando a configuração 1 de agrupamento mostrada na Figura [4.15.](#page-63-0) Analogamente, as taxas FPS2 e FPS3 são as taxas obtidas nas configurações 2 e 3 respectivamente. Outra observação é o fato de que os valores mostrados para a quadtree, representam a quantidade de billboards que são redesenhados a ada quadro e não o total de objetos que eles representam.

Para os números de billboards examinados no teste, pudemos observar na Tabela [4.4](#page-64-0)

| Objetos | Lista      | <b>Blob</b> | Quadtree |      |         |                  |         |      |  |  |
|---------|------------|-------------|----------|------|---------|------------------|---------|------|--|--|
|         | <b>FPS</b> | <b>FPS</b>  | Objetos  | FPS1 | Objetos | FPS <sub>2</sub> | Objetos | FPS3 |  |  |
| 100     | 85,9       | 84,6        | 25       | 98,8 | 60      | 90,3             | 78      | 90,9 |  |  |
| 200     | 69.3       | 68,9        | 49       | 92,7 | 125     | 75.9             | 157     | 71,8 |  |  |
| 300     | 58,5       | 58,5        | 71       | 87.3 | 166     | 67,6             | 219     | 62,9 |  |  |
| 400     | 50,7       | 50,5        | 120      | 77,1 | 219     | 60,9             | 300     | 54,8 |  |  |
| 500     | 45,0       | 44,6        | 143      | 71.3 | 266     | 55,7             | 417     | 45,1 |  |  |
| 600     | 39,9       | 40,0        | 163      | 68,9 | 327     | 49,4             | 486     | 40,2 |  |  |
| 700     | 36,2       | 36,2        | 171      | 67,0 | 394     | 45,0             | 556     | 37,2 |  |  |
| 800     | 33,0       | 33,0        | 197      | 63,1 | 479     | 40,0             | 608     | 35,0 |  |  |
| 900     | 30,3       | 30,4        | 197      | 62,9 | 531     | 36,9             | 660     | 32,2 |  |  |
| 1000    | 27,9       | 28,3        | 201      | 62,8 | 641     | 33,0             | 729     | 30,8 |  |  |

<span id="page-64-0"></span>Tabela 4.4: Resultados experimentais das estruturas de representação utilizadas.

que a estrutura que apresentou as melhores taxas de FPS foi a estrutura de quadtree. Em todas as ongurações de agrupamento testados os resultados superaram as estruturas lista simples e blobs. Isso mostra que mesmo sendo uma estrutura bem mais omplexa, a quadres diminui o volume de billados estas ena através de billados en el personados ena através de mais aglomerações de objetos. As vantagens obtidas pelo uso e implementação de aglomerados, por sua vez, superam a complexidade da estrutura utilizada. Pode-se afirmar que utilizando-se uma maior taxa de aglomeração, é esperado que a taxa de FPS aumente ainda mais. Neste aso, entretanto, é ne
essário uma averiguação mais uidadosa dos impa
tos da representações na qualidade visual.

# 4.3 Resultados Finais

Devido ao superior desempenho obtido pela estrutura quadtree, reservamos esta seção para mostrar alguns dos resultados visuais obtidos através da implementação dessa té
 ni
a.

Através das Figuras [4.16](#page-65-0)–[4.23,](#page-68-0) podemos ver o comportamento da estrutura quadtree apli
ada em situações envolvendo dados reais. Para isso, foram utilizados ambos os terrenos de Itaoca-ES e Macaé-RJ. As configurações utilizadas nos principais parâmetros da quadtres sinos distributos ritas imagens. Essas imagens imagens. Essas imagens seguem quadro abaixo de la prov o estilo daquelas mostradas na seção [4.2.4.4.](#page-61-1) Já os resultados nais obtidos podem ser en
ontrados na Tabela [4.5](#page-69-0)

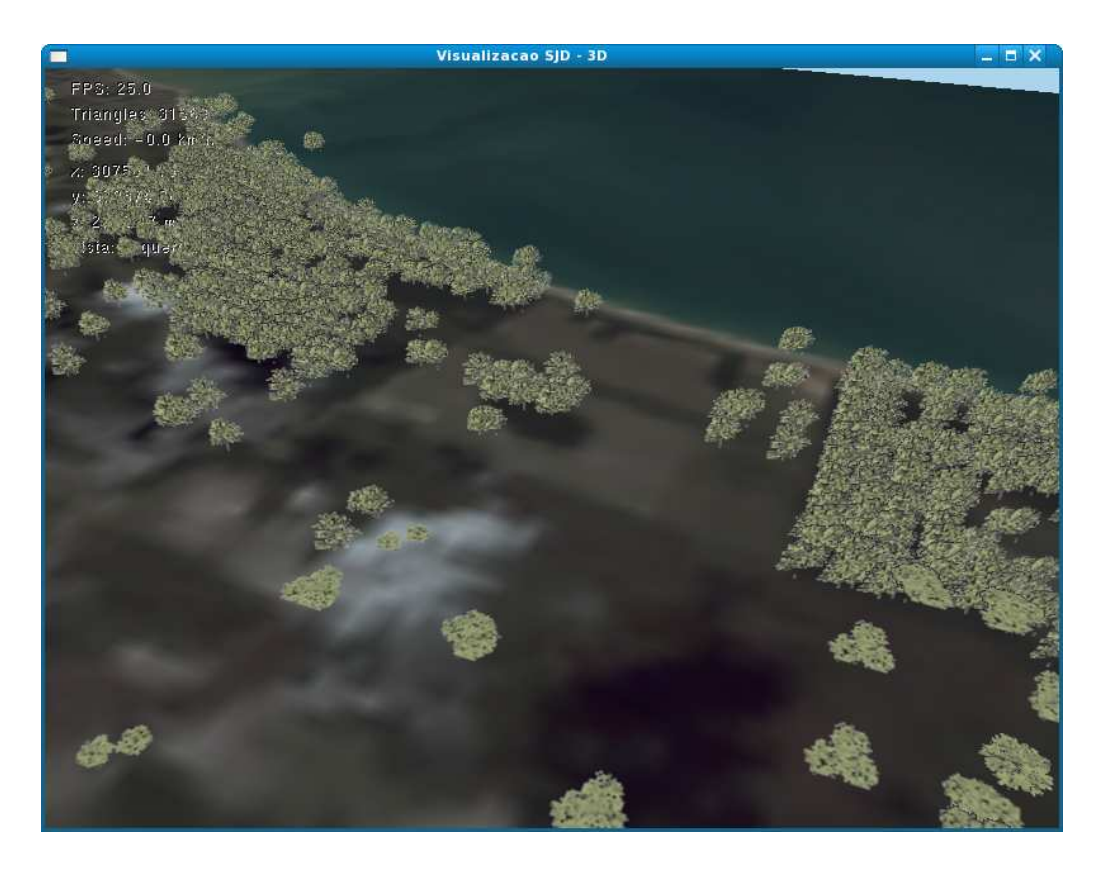

Figura 4.16: Visualização de 2050 objetos no terreno de Itao
a-ES

<span id="page-65-1"></span><span id="page-65-0"></span>![](_page_65_Picture_3.jpeg)

Figura 4.17: Visualização de 6762 objetos no tererno de Itao
a-ES

![](_page_66_Picture_1.jpeg)

Figura 4.18: Visualização de 2010 objetos no terreno de Itao
a-ES

<span id="page-66-1"></span><span id="page-66-0"></span>![](_page_66_Picture_3.jpeg)

Figura 4.19: Visualização de 9277 objetos no terreno de Itao
a-ES

![](_page_67_Picture_1.jpeg)

Figura 4.20: Visualização de 14219 objetos no terreno de Ma
ae-RJ

<span id="page-67-1"></span><span id="page-67-0"></span>![](_page_67_Picture_3.jpeg)

Figura 4.21: Visualização de 10385 objetos no terreno de Macae-RJ

![](_page_68_Picture_1.jpeg)

Figura 4.22: Visualização de 17012 objetos no terreno de Macae-RJ

<span id="page-68-1"></span><span id="page-68-0"></span>![](_page_68_Picture_3.jpeg)

Figura 4.23: Visualização de 7715 objetos no terreno de Macae-RJ

| Figura        | $\overline{\text{Propriedade}}$ da quadtree | <b>FPS</b> | objetos reais | objetos simbólicos |
|---------------|---------------------------------------------|------------|---------------|--------------------|
| Figura 4.16   | configuração 1                              | 25,0       | 486           | 2050               |
| Figura 4.17   | configuração 1                              | 18,2       | 1660          | 6762               |
| Figura 4.18   | configuração 2                              | 22,2       | 817           | 2010               |
| Figura 4.19   | configuração 2                              | 12,5       | 3721          | 9277               |
| Figura 4.20   | configuração 2                              | 10,5       | 5726          | 14219              |
| Figura $4.21$ | configuração 2                              | 11.1       | 4139          | 10385              |
| Figura $4.22$ | configuração 3                              | 5,9        | 10056         | 17012              |
| Figura 4.23   | configuração 3                              | 10,5       | 4690          | 7715               |

<span id="page-69-0"></span>Tabela 4.5: Resultados experimentais obtidos nas Figuras  $4.16 - 4.23$ .

## 4.4 Con
lusão do Capítulo

Este capítulo abordou diversas técnicas e métodos para trazer melhorias no processo de visualização de terrenos, om uma grande quantidade de objetos espalhados por sua superfície. Algumas das contribuições foram feitas no campo da qualidade visual, enquanto outras foram feitas no ampo do desempenho da apli
ação. Ambos are
iam de um estudo mais aprofundado sobre essas formas de representação, o que acabou consistindo no prin
ipal objetivo desse apítulo.

No ampo da qualidade visual, abordamos os on
eitos de imagem de satélite, a textura do terreno, texturas baseadas em imagens e modi
ação das vistas. Já no ampo do desempenho, fizemos testes para verificar técnicas como *culling* dos objetos, multitexturas além de omparativos entre duas importantes formas de representação de objetos no terreno que se deram através do uso das estruturas de sprites e billboards. Ainda nesse capítulo, vimos como ficou o comportamento de três importantes estruturas de dados abordadas nesse trabalho omo listas, blobs e quadtree om aglomeração de objetos em billboards, esta última, proposta deste trabalho.

# Capítulo 5

# **Conclusões**

Dedicamos este espaço para descrever, de forma sucinta, as principais contribuições que esse trabalho acabou por gerar. Além disso, discutiremos algumas das possíveis aplicações para a visualização de terrenos om grande quantidade de objetos.

No início da dissertação, fizemos uma revisão dos principais elementos que usualmente ompõem visualizações de terrenos. Foi expli
ado omo um terreno é omumente representado na forma digital e de que maneira podemos criar boas imagens para servirem como textura para a malha poligonal desse terreno. Apresentamos ainda, as diversas formas de representação de objetos conhecidas, e largamente utilizadas pela computação gráfica, fazendo inclusive, a comparação de desempenho entre as duas formas identificadas como as mais promissoras no que diz respeito aos objetivos desse trabalho.

Mostramos também omo ombinar importantes métodos e té
ni
as dependentes da visão (
onhe
idas ou não na literatura) para tirar o máximo proveito da visualização de terrenos om objetos.

Vimos ainda como a escolha correta da estrutura de dados pode impactar profundamente no pro
esso de visualização. Para isso, propomos três estratégias diferentes de armazenamento de dados em memória prin
ipal e mostramos, por experimentação, qual dela se mostrou mais adequada para o problema abordado nesse trabalho.

Foram utilizadas também técnicas de programação em computação gráfica, tirando vantagens dos re
ursos disponíveis nas atuais pla
as de vídeo. A exemplo disso, podemos itar a utilização do on
eito de render to texture e de FBO omo ferramenta fundamental para geração das texturas utilizadas no pro
esso de riação dos agrupamentos de billboards a partir de quadtrees.

São inúmeras as apli
ações que podemos tirar quando vários objetos podem ser vistos

simultâneamente em uma visualização. Um exemplo simples de aplicação voltada para o aso de vegetação, poderia tratar a visualização omo uma ferramenta para auxiliar o Governo no controle e combate ao desmatamento, prática que infelizmente ainda ocorre no Brasil om razoável freqüên
ia. Assim, portando uma imagem de satélite atual da região na qual se deseja observar, poderíamos sobrevoar essa área digitalmente para fins de produção de relatórios e do
umentos. Outra apli
ação das té
ni
as apresentadas, poderia ser perfeitamente agregadas em engines de jogos ou em simuladores de treinamentos militares.

#### **Dificuldades**  $5.1$

É fato que existe hoje na literatura uma razoável quantidade de trabalhos isolados que utilizam uma ou outra té
ni
a dependente da visão. Entretanto, quando foi pro
urado por trabalhos que envolviam um conjunto de três ou mais técnicas juntas, esse número caiu drasticamente. Sendo assim, a primeira barreira que precisou ser vencida foi encontrar na literatura trabalhos om elevado grau de semelhança ao desenvolvido aqui.

Outra grande dificuldade enfrentada, refere-se ao desenvolvimento de uma estrutura hierárquica implementada através de uma *quadtree*. Essa complexa estrutura gerou uma série de problemas que não haviam sido previstos ante
ipadamente. A exemplo disso, podemos desta
ar o enorme volume de texturas geradas pela rotina de FBO o que tornou inviável mantê-las todas simultaneamente em memória prin
ipal. Esse problema foi ontornado reutilizando-se alguns índi
es de texturas prin
ipalmente entre os objetos presentes nos mais altos níveis de profundidade da árvore (aqueles mais próximos aos nós-folhas).

Outra tarefa que demandou razoável tempo e grau de dificuldade foi a confecção da textura utilizada no terreno onforme mostrada na seção [4.1.1.](#page-42-0) Para se ter um nível a
eitável de detalhamento, muitas imagens pre
isaram ser ompostas lado-a-lado e isso foi feito de forma totalmente artesanal. Seria de grande ajuda se os atuais softwares de visualização de imagens de satélite permitissem de forma mais a
essível e práti
a a obtenção de grandes regiões om alto nível de detalhamento. Pelo que foi observado na maioria dessas apli
ações, essa tarefa ainda não é possível sem o longo e demorado pro
edimento des
rito e utilizado nesse trabalho.

Outro fato que ausou uma erta di
uldade de utilização foi devido a riação de uma grande quantidade de constantes definidas no início de vários módulos da aplicação. Essas
onstantes foram riadas para ontrolar as mais variadas fun
ionalidades da visualização, tornando-as mais flexíveis. Entretanto, estipular os valores adequados para cada uma dessas constantes pode não ser uma tarefa fácil. O que se nota na prática é que, em geral, quanto mais familiaridade om a apli
ação o usuário tiver, maior fa
ilidade em alibrá-la ele será apaz.

## 5.2 Trabalhos futuros

Durante a elaboração desse trabalho, per
ebemos que ainda há muito por ser estudado no ampo da visualização de terrenos om objetos. As omplexidades envolvidas nas diversas formas de representação dos objetos abrem um leque muito extenso de possibilidades de estudo. No presente momento, muito desses on
eitos já foram investigados, entretanto ainda há muitos outros que mere
em igual atenção.

No intuito de desta
ar esses problemas que mere
em atenção, dedi
amos essa seção para dis
utir as possíveis ontinuidades que esse trabalho poderia ter. Foi levado prin
ipalmente em onsideração os problemas e efeitos que surgiram em detrimento das implementações mostradas no apítulo [4.](#page-41-0)

A primeira observação remete à ontribuição apresentada na seção [4.1.3](#page-46-0) introduzida om o intuito de resolver o problema da visão de objetos em ângulos quase ortogonais ao terreno. Note que a solução de shell textures apresentada de fato resolve esse problema da ortogonalidade. Entretanto, em algumas o
asiões, é possível observar a transição entre as estruturas om vista frontal (seja ela de billboard ou sprites) e aquela om vista superior (utilizando shell texture). Isso ausa um efeito indesejado já que essa mudança abrupta de estrutura ompromete a qualidade visual da apli
ação. Logo, uma razoável e possível correção consiste em suavizar essa troca através de alguma técnica já conhecida na literatura. Uma das opções poderia ser a técnica de morphing [64] que faria essa mudança de uma forma mais ontínua e suave. Outra solução a ser investigada seria o uso de fading. Poderíamos fazer om que a estrutura utilizando shell texture fosse apare
endo aos pou
os em um pro
esso hamado fade-in. Quando tivéssemos seu brilho máximo ou seja, fade-in máximo, a estrutura om vista frontal poderia ser retirada.

Outro ponto observado se refere ao que foi abordado na seção [4.2.4.4.](#page-61-0) Note que a utilização das distâncias  $d_1, d_2$  e  $d_3$  serviram, sobretudo, para estipular três tipos distintos de agrupamentos a
eitáveis na visualização. Para o teste mostrado nessa mesma seção, essa estratégia se mostrou suficiente para contrastar o método da *quadtree* com os demais abordados. Entretanto, uma extensão razoável seria generalizar esse pro
esso de modo a permitir  $\boldsymbol{n}$  tipos distintos de agrupamentos. Assim, uma vez que  $\boldsymbol{n}$  seja um valor inteiro positivo bem maior do que três, é de se esperar que a seleção do agrupamento o
orra de forma mais a
urada permitindo tro
as suaves entre os tipos de agrupamentos, melhorando assim a visualização omo um todo.

Outra questão interessante que mere
e ser estudada de forma mais aprofundada, é a questão da exibição das texturas om grande quantidades de objetos. A medida em que se permite agrupamentos maiores de objetos, foi notado o surgimento de alguns problemas. Um deles se refere ao próprio formato quadrado utilizados nas estrutura dos billboards e sprites proposto ini
ialmente. Pudemos notar que esta se torna ine
iente, visto que grandes quantidades de objetos tendem a se espalhar mais horizontalmente e pou
o verti
almente. Assim, talvez seja mais interessante e viável substituir o formato atualmente utilizado por um outro, podendo ser, por exemplo, um retângulo. Ao tro
ar de formato, deve-se tomar o cuidado de observar a questão da simetria em cima do eixo  $\boldsymbol{z}$ em espe
ial quando se trata de visualização de billboards os quais ne
essitam de rotação.

Pelo que pudemos observar na prática, em alguns casos, ainda é possível encontrar uma grande on
entração de objetos mesmo quando apli
ado as té
ni
as de aglomerados introduzidas pelo método da quadtree visto anteriormente. Uma das formas de se ontornar esse problema e diminuir essa densidade de on
entração de objetos é aumentando o número máximo de objetos permitidos por aglomerado, atribuindo quinze, vinte, trinta ou mais elementos para ada aglomerado. Entretanto, devido ao problema reportado no parágrafo anterior, entendemos que talvez seja ne
essária a investigação de outros métodos como o de se criar mapas de oclusão para essas estruturas tomando a idéia de *occlusion* ulling proposed the contract of the contract of the contract of the contract of the contract of the contract of

Acreditamos que poderíamos ter inúmeras aplicações caso a idéia aplicada no caso de vegetação fosse expandida para outros objetos omo veí
ulos, edi
ações, estradas, dentre outros. Entendemos que, desde que seja possível gerar e armazenar as assinaturas proveniente da aplicação das técnicas de *wavelets*, poderíamos ser capazes de extrair praticamente qualquer elemento da imagem de satélite. Logo, a principal dificuldade se resumiria em obter o melhor modelo tridimensional para que sejam geradas as prin
ipais vistas do novo objeto a ser onsiderado.

Com a intenção de melhorar ainda mais a qualidade visual dos objetos, poderíamos também investigar o uso de *relief texture mapping* [66]. Através da implementação dessa técnica, poderíamos introduzir uma noção de profundidade entre os elementos gráficos mostrados na ena, efeito não muito bem representado quando utilizado texturas simples.

Antes de nalizar a seção de trabalhos futuros, ressaltamos uma última observação: durante a elaboração desse trabalho, por razões de limitação física de memória principal, tivemos que reutilizar índi
es de textura para os agrupamentos próximos às folhas da quadtree. Porém, a
reditamos que em um futuro não distante, esse problema pode ser amenizado ou mesmo resolvido devido aos avanços tecnológicos e sobretudo da eletrônica e da informáti
a.

Por fim, tendo citado os principais problemas que surgiram em decorrência da implementação das técnicas nesse trabalho, entendemos claramente que, apesar de eficientes e fun
ionais, elas podem ser perfeitamente aperfeiçoadas e estendidas, agregando ainda mais fun
ionalidades e melhoramentos para todo o pro
esso de visualização de terrenos om objetos.

## Referên
ias

- $[1]$  SOUZA, E. M. de. Um Estudo sobre um Algoritmo para Visualização de Terrenos. Dissertação (Mestrado) — Pontifícia Universidade Católica do Rio de Janeiro, 2003.
- [2] MACIEL, P. W. C.; SHIRLEY, P. Visual navigation of large environments using textured clusters. In: In 1995 Symposium on Interactive 3D Graphics. New York, EUA: ACM, 1995. p. 95–102.
- [3] ASSARSSON, U.; MOLLER, T. Optimized View Frustum Culling Algorithms. Gothenburg, Sweden, 1999. Te
hini
al Report.
- [4] ZACH, C. Integration of geomorphing into level of detail management for realtime rendering. In:  $SCCG$  '02: Proceedings of the 18th Spring Conference on Computer Graphics. New York, NY, USA: ACM, 2002. p. 115–122. ISBN 1-58113-608-0.
- [5] LLUCH, J.; CAMAHORT, E.; VIVÓ, R. An image-based multiresolution model for interactive foliage rendering. In: Winter School of Computer Graphics. Valencia, Spain: ACM WSCG, 2004. p. 507-514.
- [6] BEHRENDT, S. et al. Realistic real-time rendering of landscapes using billboard clouds. Computer Graphics Forum, v. 24, n. 3, p.  $507-516$ , 2005.
- [7] SAVELLI, R. M.; SEIXAS, R. B. Semi-automatic detection of vegetations in digital satellite images for building 3d terrains. The Sixth Iasted Internacional Conference On Visualization Imaging And Image Processing, p. 494-498, 2006.
- [8] MONTENEGRO, A. A. Investigação de Novos Critérios para Inserção de Pontos em Métodos para Simulação de Modelos de Terreno Através de Refinamento. Dissertação (Mestrado) — Pontifícia Universidade Católica do Rio de Janeiro, 1997.
- [9] LINDSTROM, P.; PASCUCCI, V. Terrain simplification simplified: A general framework for view-dependent out-of-core visualization. Proceedings of IEEE Visualization 2001, IEEE, San Diego, California, p. 363-370, 2002.
- [10] TAN, P. et al. Image-based tree modeling. In:  $SIGGRAPH$  '07: ACM SIGGRAPH 2007 papers. New York, NY, USA: ACM, 2007. p. 87.
- $\mathcal{I}$  $d\sigma$  $\frac{curso}{ }$  $de$ *Fractais.* em: (−−) Concident Parts de Concidente de Francesco 1 de Francesco de Francesco de Francesco de Francesco de France http://www.ic.uff.br/~aconci/curso/Cap1.pdf.
- [12] CONCI, A. Capítulo 2 do curso de Fractais. Disponível em: http://www.ic.uff.br/~aconci/curso/Cap2.pdf.
- $A$ .  $Capitulo$  $\mathcal{S}$  $d\rho$ *Fractais.*  $\mathit{curso}$  $de$ em: [13℄ CONCI, A. Capítulo 3 do urso de Fra
tais. Disponível em: http://www.ic.uff.br/~aconci/curso/Cap3.pdf.
- [14] CONCI, A.; AZEVEDO, E.; LETA, F. R. Computação Gráfica: Teoria e Prática, volume 2. Brasil: Elsevier, 2007.
- [15] MELO, R. H. C. de. Using Fractal Characteristics such as Fractal Dimension, Lacunarity and Succolarity to Characterize Texture patterns on Images. Dissertação (Mestrado) Universidade Federal Fluminense, 2007. Disponível em:  $\langle \text{http://www.ic.uff.br/PosGraduacao/lista} \rangle$  dissertacao.php?ano=2007>.
- [16] SMITH, A. R. Plants, Fractals, and Formal Languages. v. 18, n. 3, p. 1–10, jul. 1984. Disponível em: <http://alvyray.com/Papers/PapersCG.htm#Graftals>.
- [17] SHADE, J. et al. Hierarchical image caching for accelerated walkthroughs of complex environments. In: *SIGGRAPH 96*. Los Angeles, USA: ACM SIGGRAPH, 1996. p. 75– 82.
- [18] DEUSSEN, O. et al. Interactive visualization of complex plant ecosystems. In: Proceedings of the IEEE Visualization Conference. IEEE, 2002. Disponível em:  $\langle$ http://www-sop.inria.fr/reves/Basilic/2002/DCSD02>.
- [19] CHOMSKY, N. Three models for the description of language. In: IRE Transations on Information Theory. USA: IEEE Press,  $1956.$  p.  $113-124.$
- [20] PRUSINKIEWICZ, P.; LINDENMAYER, A. The Algorithmic Beauty of Plants (The Virtual Laboratory). First. EUA: Springer, 1991.
- [21] MELO, A.; CLUA, E.; MONTENEGRO, A. Real-time procedural generation of 3D trees in GPU using Geometry Shaders. Rio de Janeiro, Brasil, 2008.
- [22] JAKULIN, A. EUROGRAPHICS 2000 / A. de Sousa, J.C. Torres Short Presentations Interactive Vegetation Rendering with Slicing and Blending. 2000. 120-129 p.
- [23] DéCORET, X. et al. Billboard clouds for extreme model simplification.  $ACM$  Trans.  $Graph., ACM, New York, NY, USA, v. 22, n. 3, p. 689–696, 2003. ISSN 0730-0301.$
- [24] COLDITZ, C. et al. Realtime rendering of complex photorealistic landscapes using hybrid level-of-detail approaches. In: Trends in Real-Time Landscape Visualization and *Participation.* Berlin-Dahlem, Germany: IEEE, 2005. p. 97–106.
- $[25]$  OPENGL. OpenGL The Industry's Foundation for High Performance Graphics. Disponível em: http://www.opengl.org/. 30/06/2007.
- [26] MCREYNOLDS, T.; BLYTHE, D. Advanced Graphics Programming Using OpenGL. Second. EUA: Elsevier Science & Technology Books, 2005.
- [27] KERNIGHAN, B. W.; RITCHIE, D. M. C Programming Language. Second. EUA: Prenti
e Hall Software, 1988.
- [28] DISCOE, B. Virtual Terrain Project. Disponível em: http://www.vterrain.org. 20/08/2008.
- [29] DISCOE, B. Histórico do Virtual Terrain Project. Disponível em: http://www.vterrain.org/Site/changes\_old.html.  $20/08/2008$ .
- [30] STROUSTRUP, B.  $C++ Programming Language$ . Third. EUA: Addison-Wesley Professional, 1997.
- [31] GDAL. *Geospatial Data Abstraction Library*. Disponível em: http://www.gdal.org/. 20/08/2008.
- [32] PROJ. Cartographic Projections Library. Disponível em: http://tra
.osgeo.org/proj/. 20/08/2008.
- [33] OSG.  $Open$  Scene Graph Library. Disponível em: http://www.opens
enegraph.org/proje
ts/osg. 20/08/2008.
- [34] WXWIDGETS.  $wxWidgets\ Library.$  Disponível em: http://www.wxwidgets.org/. 20/08/2008.
- [35] MINI. *Mini Library*. Disponível em: http://www.stereofx.org/terrain.html.  $20/08/2008$ .
- [36] LIBZIP. Libzip Library A C library for reading, creating, and modifying zip archives. Disponível em:  $http://www.nih.at/libzip/.20/08/2008.$
- $|37|$  DISCOE, B. Manual de navegação da interface do Enviro. Disponível em: http://www.vterrain.org/Navigation/simple.html. 20/08/2008.
- [38℄ GATTASS, M. Laboratório de Computação Grá
a. Disponível em: http://www.tecgraf.puc-rio.br/.TeCGraf/PUC-Rio.
- $[39]$  BRASIL, M. do. *Centro de Jogos Didáticos*. Disponível  $de$ em: http://www.mar.mil.br/. 19/08/2008.
- [40] DEITEL, H.; DEITEL, P.  $C++$  How to Program. Sixth. EUA: Prentice Hall, 2007.
- [41] FIGUEIREDO, L. H.; CELES, W.; IERUSALIMSCHY, R. Lua Programming Lanquage. Disponível em:  $h$ ttp://www.lua.org/. 19/08/2008.
- |42| SCURI, A. *Portable User Interface IUP*. Disponível em: http://luaforge.net/frs/?group\_id=89. 19/08/2008.
- [43] SCURI, A. *Image Manipulation IM*. Disponível em: http://luaforge.net/frs/?group\_id=86. 19/08/2008.
- [44] SCURI, A.  $\text{Canvas}$  Draw CD. Disponível em: http://luaforge.net/frs/?group\_id=88. 19/08/2008.
- [45] ABRAHAM, F. *VIS.* 19/08/2008.
- [46] GLEW. The  $OpenGL$  Extension Wrangler Library. Disponível em: http://glew.sour
eforge.net/. 30/06/2007.
- $\theta$ **Brasil**  $visto$  $d\sigma$ em: [47℄ EMBRAPA. O Brasil visto do espaço. Disponível em: http://www.cdbrasil.cnpm.embrapa.br/. 17/07/2008.
- [48] GOOGLE. *Google Earth*. Disponível em: http://earth.google.com.br/. 17/07/2008.
- [49] MICROSOFT. Live Search Maps. Disponível em: http://maps.live.com/. 17/07/2008.
- [50] BOW, S. T. Pattern Recognition and Image Preprocessing. Second. EUA: CRC, 2002.
- [51] PITAS, I. Digital Image Processing: Algorithms and Applications. Primeira. EUA: Wiley-Inters
ien
e, 2000.
- [52] VIDAKOVIC, B.; MUELLER, P. Wavelets for Kids. USA, 1991.
- $[53]$  FONSECA, M. S. Um Estudo sobre a Influência das Famílias Wavelets na Compres $s\tilde{a}o$  de Imagem. Dissertação (Mestrado) — Universidade Federal Fluminense, 2004.
- [54] BEYLKIN, G.; COIFMAN, R.; ROKHLIN, V. Fast wavelet transforms and numerical algorithms i. *Communication on Pure and Applied Mathematics*, ACM, New Haven, Connecticut, p. 141-183, 1991.
- [55] PYTHON. Python Programming Language. Disponível em: http://www.python.org/. 17/07/2008.
- [56] EMBRAPA. Ministério da Agricultura, Pecuária e Abastecimento. Disponível em: http://www.embrapa.br/. 17/07/2008.
- [57] GOOGLE. *Google Inc.* Disponível em:  $http://earth.google.com.br/.17/07/2008$ .
- [58] ADOBE. Adobe Systems Inc. Disponível em: http://www.adobe.com/.  $17/07/2008$ .
- [59] SNYDER, J. P. Map Projections A Working Manual. First. Los Angeles, USA: US Government Printing Office, 1987.
- [60] ROBINS, N. Tutorials Transformations. Disponível em: http://www.xmission.com/~nate/tutors.htm. 17/07/2008.
- [61] JONES, R.  $OpenGL$  Frame Buffer Object. Disponível em: http://www.gamedev.net/reference/articles/article2331.asp.17/07/2008.
- [62] CORMEN, T. H. et al. *Introduction to Algorithms*. Second. EUA: The MIT Press, 2001.
- [63] GERNOT, S. Image-based object representation by layered impostors. In: VRST '98: Pro
eedings of the ACM symposium on Virtual reality software and te
hnology. New York, NY, USA: ACM, 1998. p. 99–104. ISBN 1-58113-019-8.
- <span id="page-78-1"></span><span id="page-78-0"></span>[64] GOMES, J. et al. *Warping & Morphing of Graphical Objects*. First. EUA: Morgan Kaufmann, 1999.
- $[65]$  MICIKEVICIUS, P.; HUGHES, C. E.; MOSHELL, J. M. Interactive Forest Walkthrough. 2004.
- <span id="page-78-2"></span>[66] OLIVEIRA, M. M.; BISHOP, G.; MCALLISTER, D. Relief texture mapping. In: SIGGRAPH '00: Proceedings of the 27th annual conference on Computer graphics and intera
tive te
hniques. New York, NY, USA: ACM Press/Addison-Wesley Publishing Co., 2000. p. 359–368. ISBN 1-58113-208-5.